### **Министерство образования и науки Самарской области**

# **ГОСУДАРСТВЕННОЕ БЮДЖЕТНОЕ ПРОФЕССИОНАЛЬНОЕ ОБРАЗОВАТЕЛЬНОЕ УЧРЕЖДЕНИЕ САМАРСКОЙ ОБЛАСТИ «ПОВОЛЖСКИЙ ГОСУДАРСТВЕННЫЙ КОЛЛЕДЖ»**

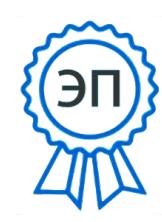

Подписано цифровой подписью: Смагина Ольга Александровна DN: cn=Смагина Ольга Александровна, o=ГБПОУ "ПГК", ou=директор, email=college@pgk63.ru, c=RU Дата: 2023.07.20 14:12:02 +04'00'

 УТВЕРЖДАЮ Приказ директора колледжа №297/1-03 от 07.04.2023.

## **РАБОЧАЯ ПРОГРАММА ПРОФЕССИОНАЛЬНОГО МОДУЛЯ**

## **ПМ.01 РАЗРАБОТКА И КОМПЬЮТЕРНОЕ МОДЕЛИРОВАНИЕ ЭЛЕМЕНТОВ СИСТЕМ АВТОМАТИЗАЦИИ С УЧЕТОМ ТЕХНОЛОГИЧЕСКИХ ПРОЦЕССОВ**

### *профессиональный учебный цикл программы подготовки специалистов среднего звена по специальности*  **15.02.14 Оснащение средствами автоматизации технологических процессов и производств (по отраслям)**

**Самара, 2023 г.**

**ОДОБРЕНО** Предметно-цикловой (методической) комиссией Автоматизации и технического сервиса Председатель Е.А.Решеткова

.

Составитель: Решеткова Елена Алексеевна, преподаватель ГБПОУ «ПГК»

Рабочая программа учебной дисциплины разработана на основе Федерального государственного образовательного стандарта среднего профессионального образования ФГОС СПО по специальности 15.02.14 Оснащение средствами автоматизации технологических процессов и производств, утвержденного приказом Министерства образования и науки РФ утвержденного 09.12.2016. №1582.

Рабочая программа разработана на основе примерной основной образовательной программы подготовки специалистов среднего звена по специальности 15.02.14 Оснащение средствами автоматизации технологических процессов и производств, разработанной Федеральным государственным бюджетным образовательным учреждением высшего образования «Московский государственный технологический университет «СТАНКИН»» и зарегистрированной в государственном реестре ПООП под номером 15.02.14-170919. (Дата регистрации в реестре: 19.09.2017).

Рабочая программа разработана по итогам исследования квалификационных запросов со стороны предприятий /организаций регионального рынка труда.

Рабочая программа разработана с учетом требований профессионального стандарта Специалист по автоматизации и механизации механосборочного производства, утвержденного приказом Министерства труда и социальной защиты Российской Федерации от 18 июля 2019 года N 503н (далее ПС1).

Рабочая программа разработана с учетом требований профессионального стандарта Слесарь по контрольно-измерительным приборам и автоматике, утвержденным приказом Министерства труда и социальной защиты Российской Федерации от «30» сентября 2020 г. № 685н (далее ПС2).

Рабочая программа разработана с учетом Технического описания компетенции Промышленная автоматика Всероссийского чемпионатного движения по профессиональному мастерству Профессионалы.

2

Рабочая программа разработана в соответствии с методическими рекомендациями и шаблоном, утвержденном в ГБПОУ «Поволжский государственный колледж».

Содержание программы реализуется в процессе освоения студентами программы подготовки специалистов среднего звена по специальности 15.02.14 Оснащение средствами автоматизации технологических процессов и производства (по отраслям) в соответствии с требованиями ФГОС СПО по наиболее востребованным и перспективным специальностям.

# **СОДЕРЖАНИЕ**

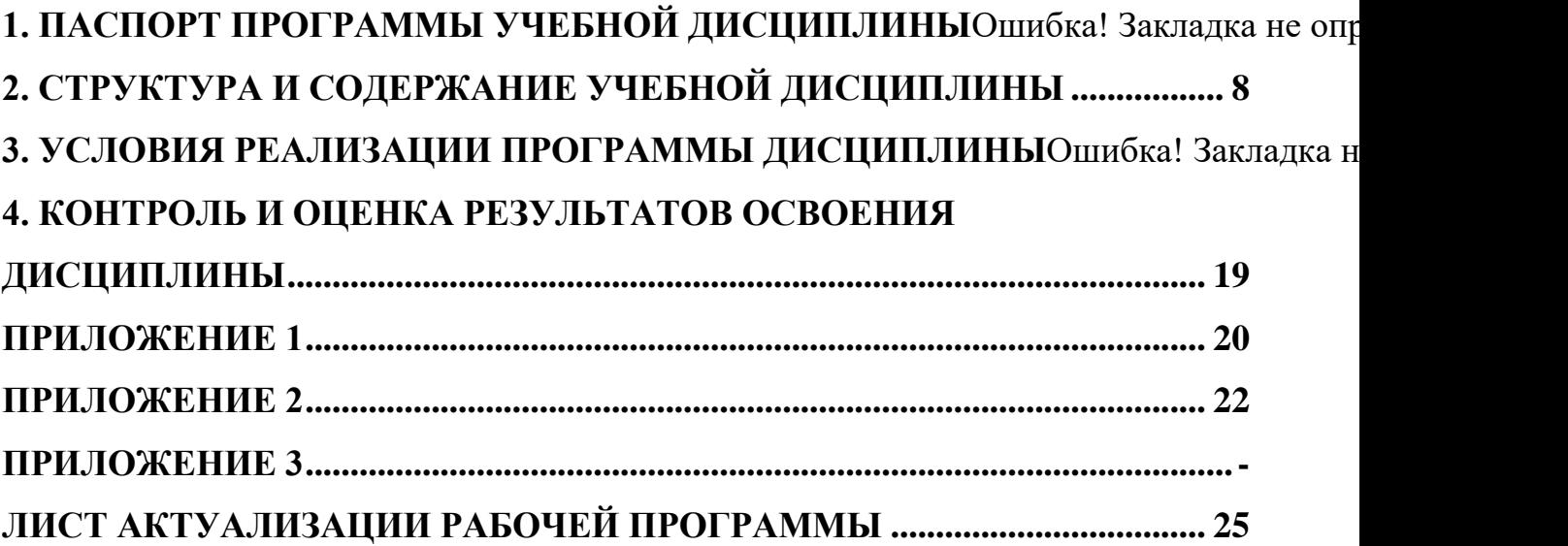

# **1. ПАСПОРТ РАБОЧЕЙ ПРОГРАММЫ ПРОФЕССИОНАЛЬНОГО МОДУЛЯ**

# **ПМ 01 Разработка и компьютерное моделирование элементов систем автоматизации с учетом специфики технологических процессов**

#### *1.1. Область применения примерной программы*

Рабочая программа профессионального модуля является частью примерной основной образовательной программы в соответствии с ФГОС СПО **15.02.14 «Оснащение средствами автоматизации технологических процессов и производств (по отраслям)»** 

#### *1.2. Цель и планируемые результаты освоения профессионального модуля*

В результате изучения профессионального модуля студент должен освоить виды профессиональной деятельности и соответствующие ему профессиональные компетенции:

*ВД 1.* Осуществлять разработку и компьютерное моделирование элементов систем автоматизации с учетом специфики технологических процессов.

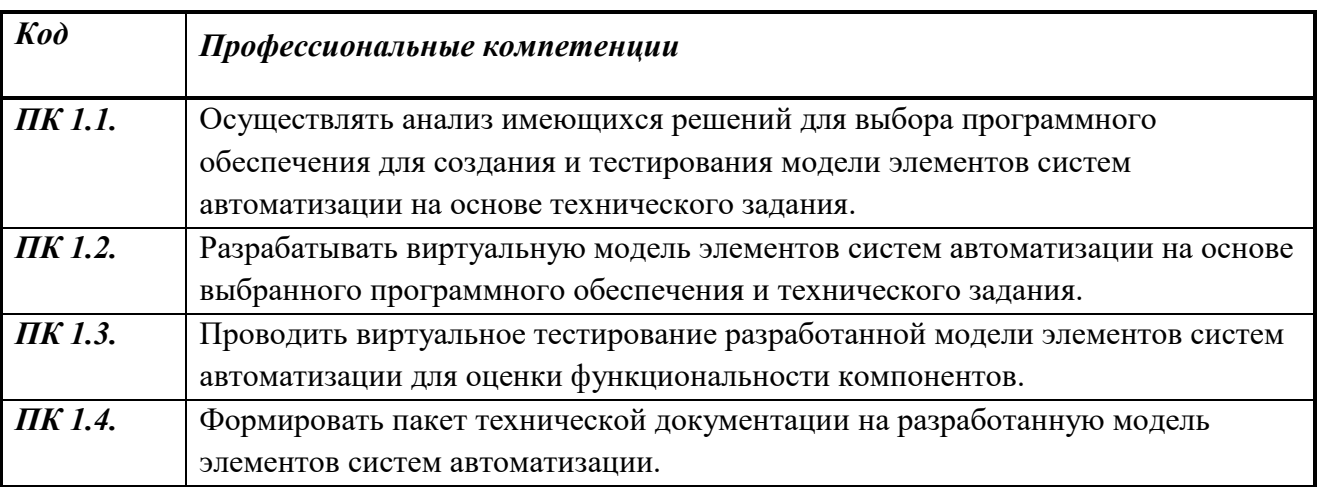

Освоение профессионального модуля направлено на развитие общих компетенций:

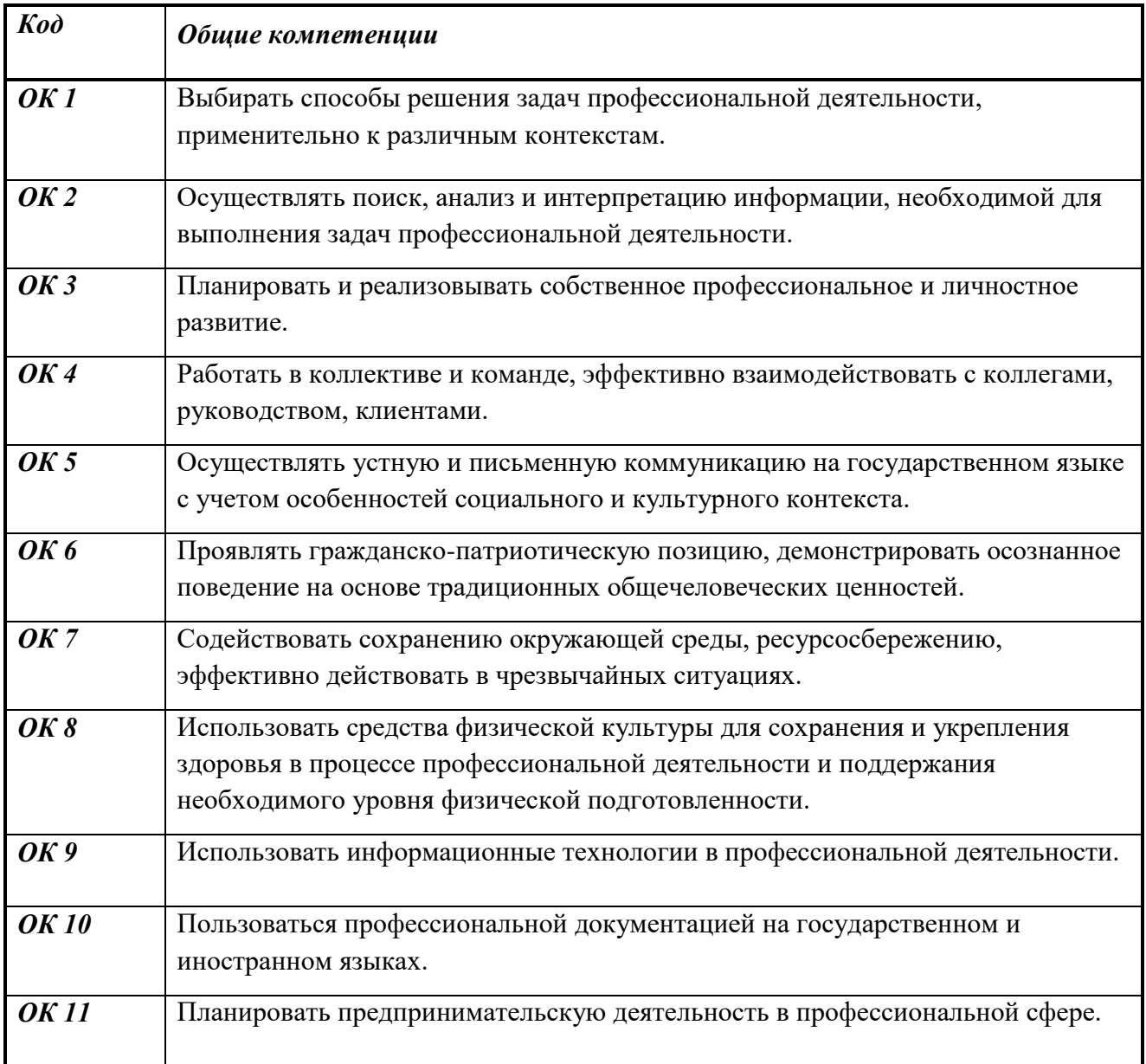

В результате освоения профессионального модуля студент должен:

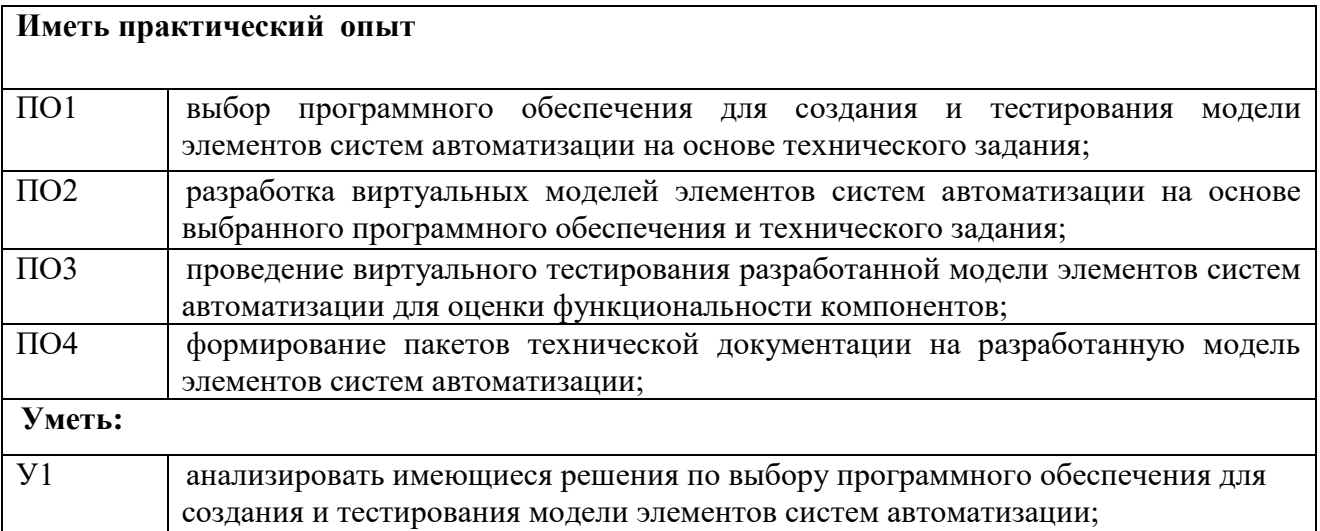

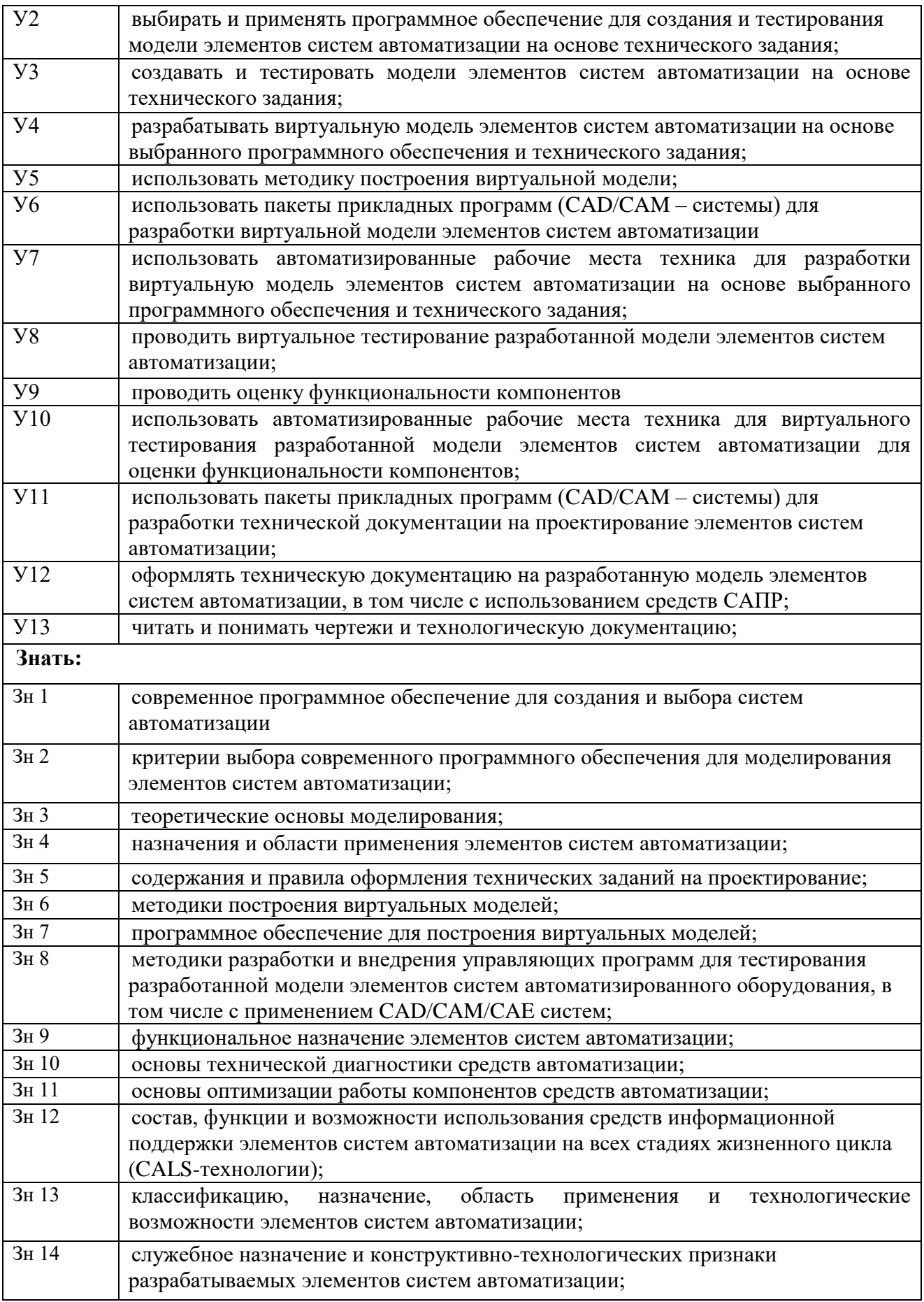

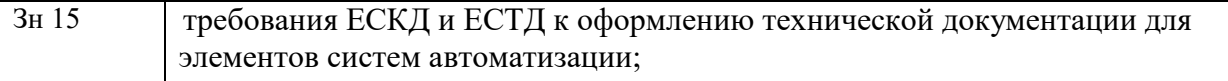

С целью приведения содержания рабочей программы профессионального модуля в соответствие с требованиями рынка труда осваиваются следующие трудовые функции, трудовые действия, необходимые умения и знания профессионального стандарта

Трудовые функции:

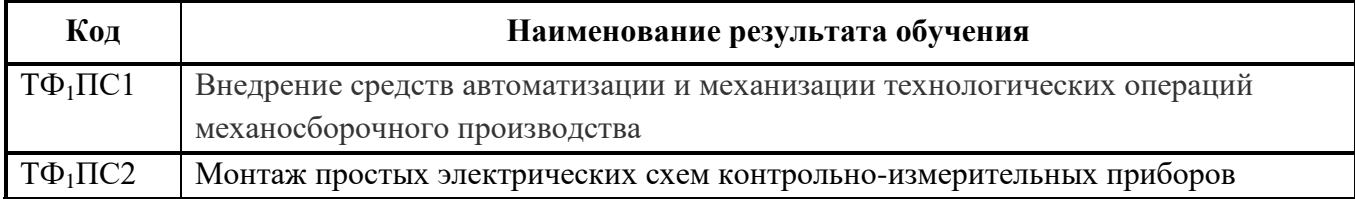

Трудовые действия профессионального стандарта и/или квалификационных требований работодателей:

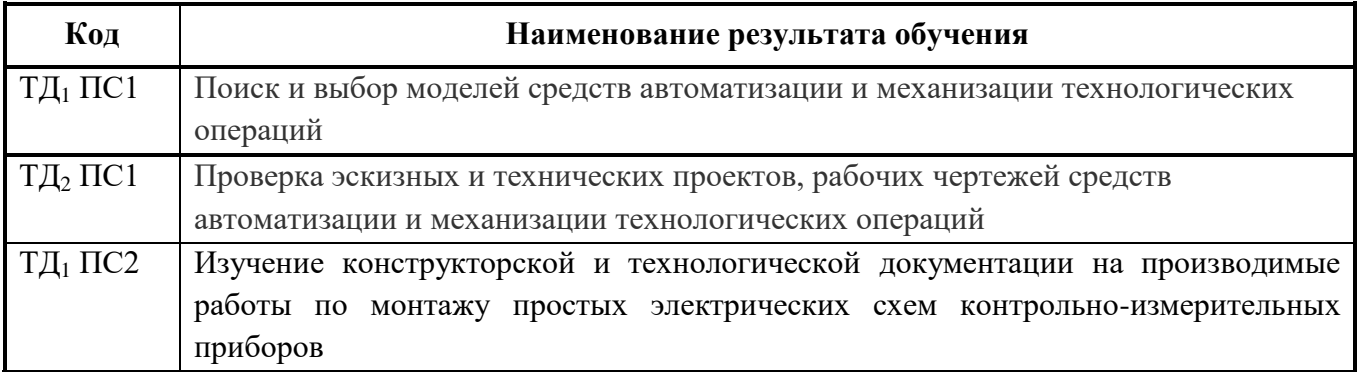

Умения профессиональных стандартов и/или квалификационных требований работодателей:

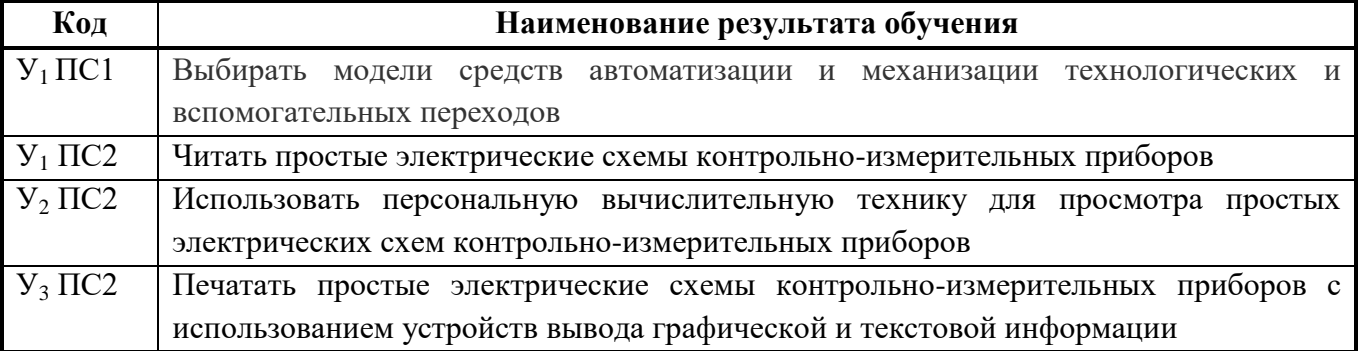

Знания профессионального стандарта и/или квалификационных требований работодателей:

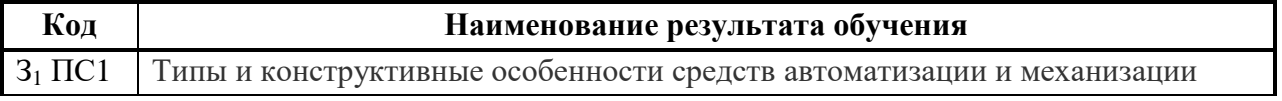

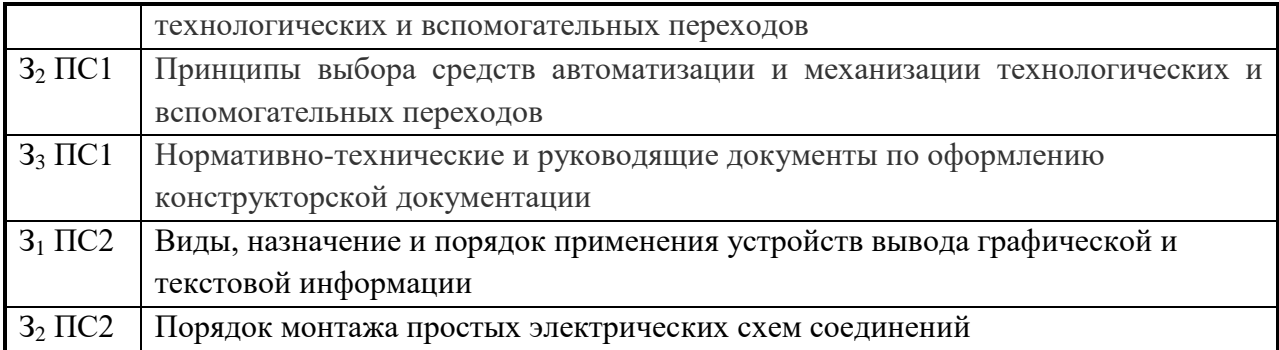

### **Задание компетенции Промышленная автоматика**

Модуль 1Проектирование и изменение цепи

#### Специалист должен знать и понимать:

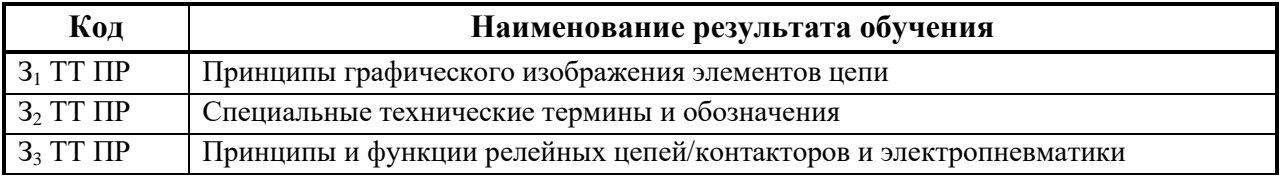

#### Специалист должен уметь:

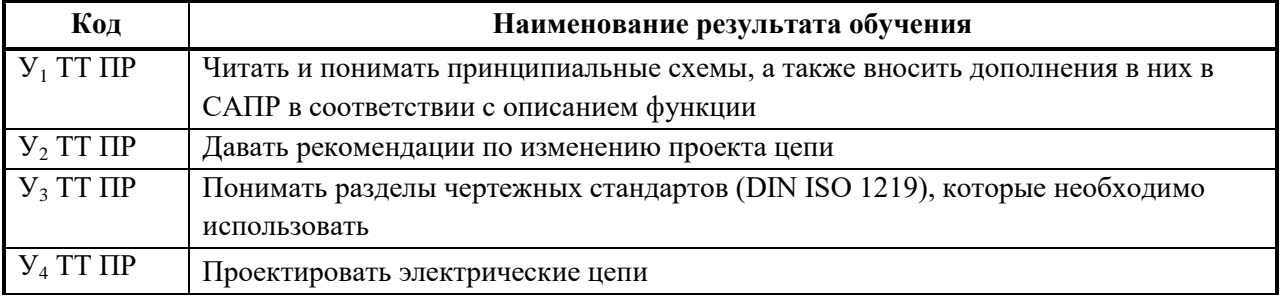

# Модуль 4 Программирование

#### Специалист должен знать и понимать:

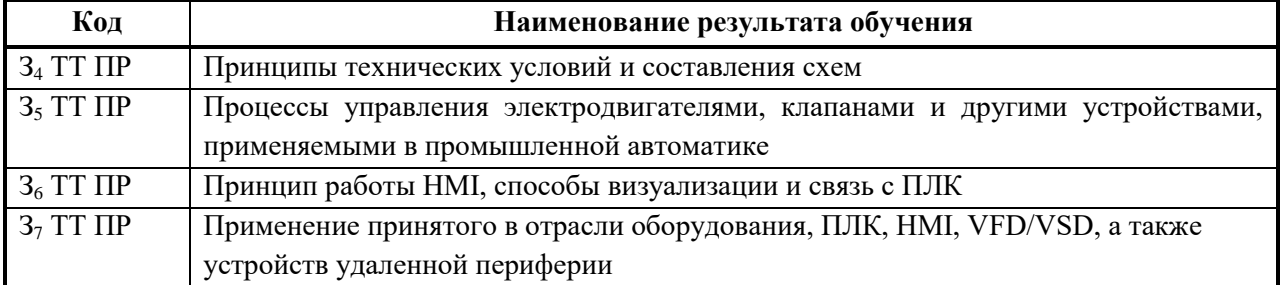

#### Специалист должен уметь:

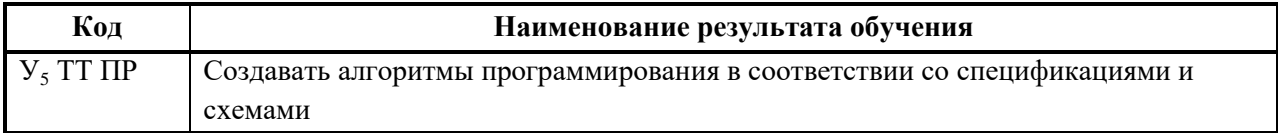

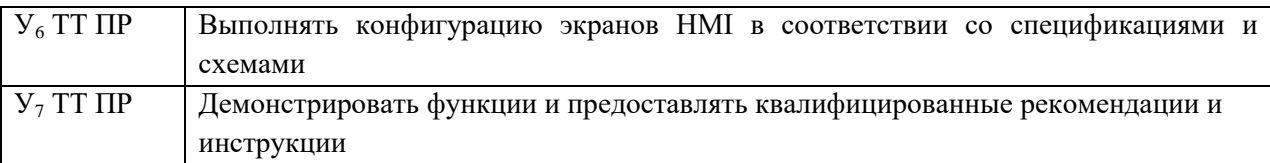

# *1.3. Количество часов, отводимое на освоение профессионального модуля*

Всего 382 часа:

на освоение МДК 01.01 – 95 час

на освоение МДК 01.02 – 95 часов

в том числе, самостоятельная работа – 70 часов

на практики: учебную – 0 часа,

производственную – 180 часов

## **2. СТРУКТУРА и содержание профессионального модуля**

 $\overline{a}$ 

*2.1. Структура профессионального модуля ПМ 01* Разработка и компьютерное моделирование элементов систем автоматизации с учетом специфики технологических процессов

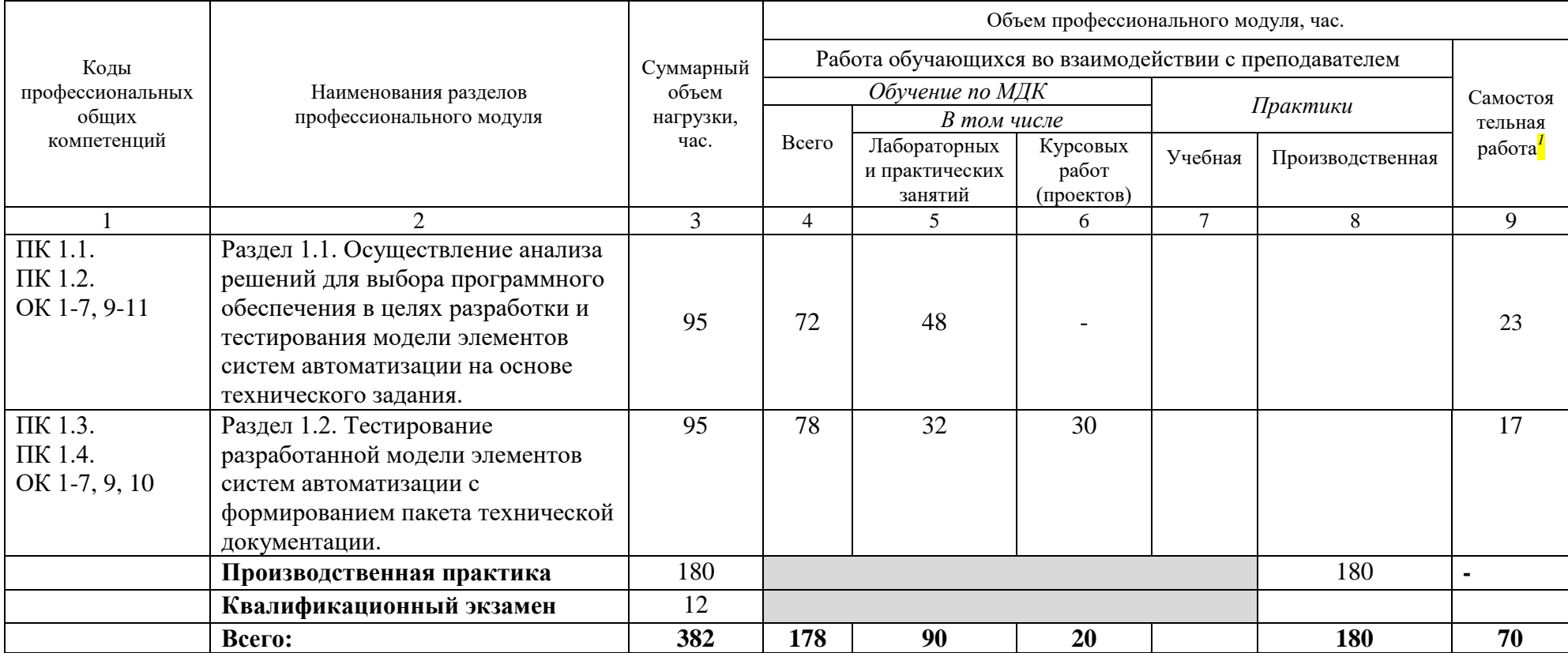

<sup>&</sup>lt;sup>1</sup> Самостоятельная работа в рамках образовательной программы планируется образовательной организацией с соответствии с требованиями ФГОС СПО в пределах *объема профессионального модуля в количестве часов, необходимом для выполнения заданий самостоятельной работы обучающихся, предусмотренных тематическим планом и содержанием междисциплинарного курса.*

# 2.2. Тематический план и содержание профессионального модуля

ПМ 1. Разработка и компьютерное моделирование элементов систем автоматизации с учетом специфики технологических

процессов

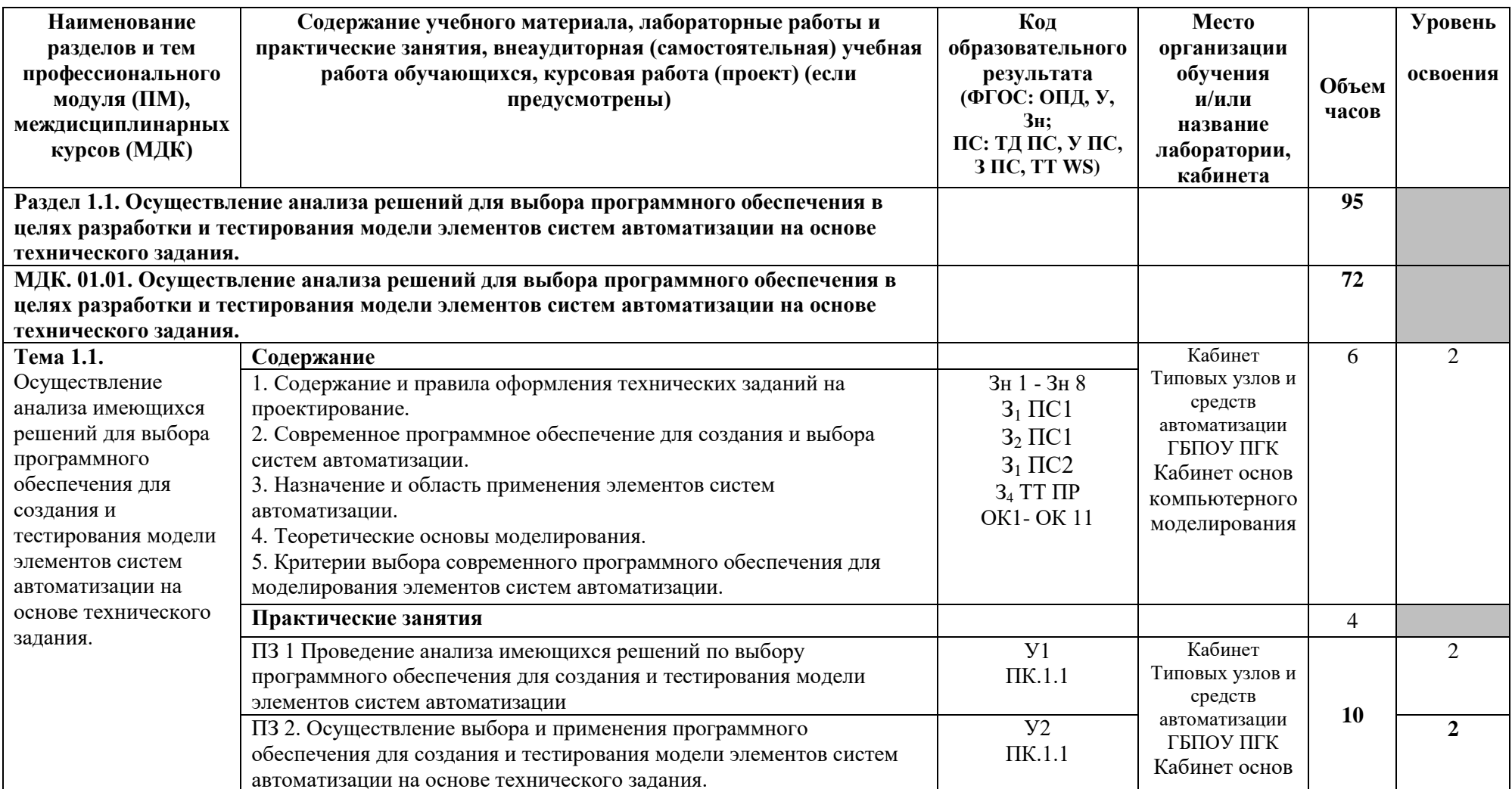

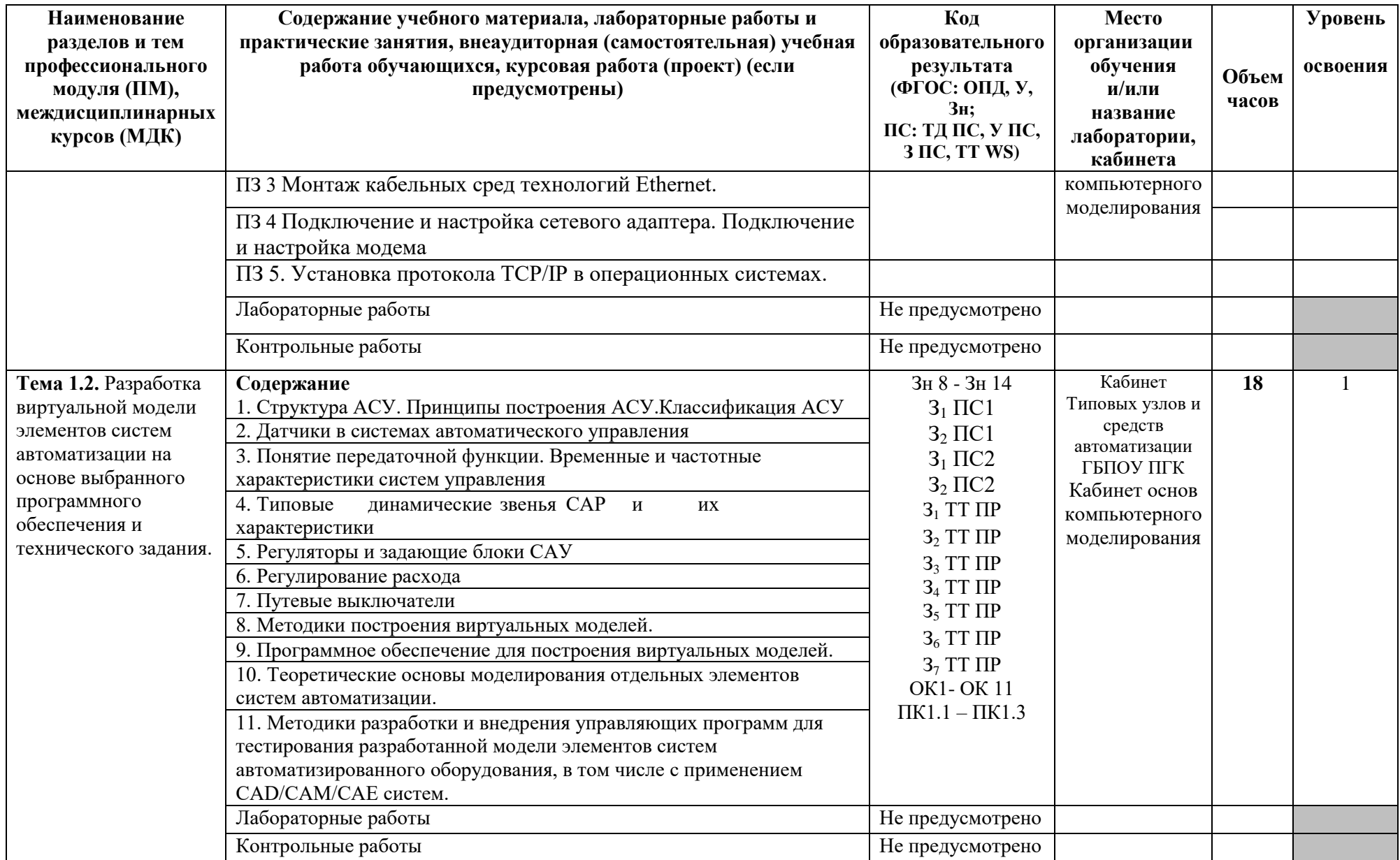

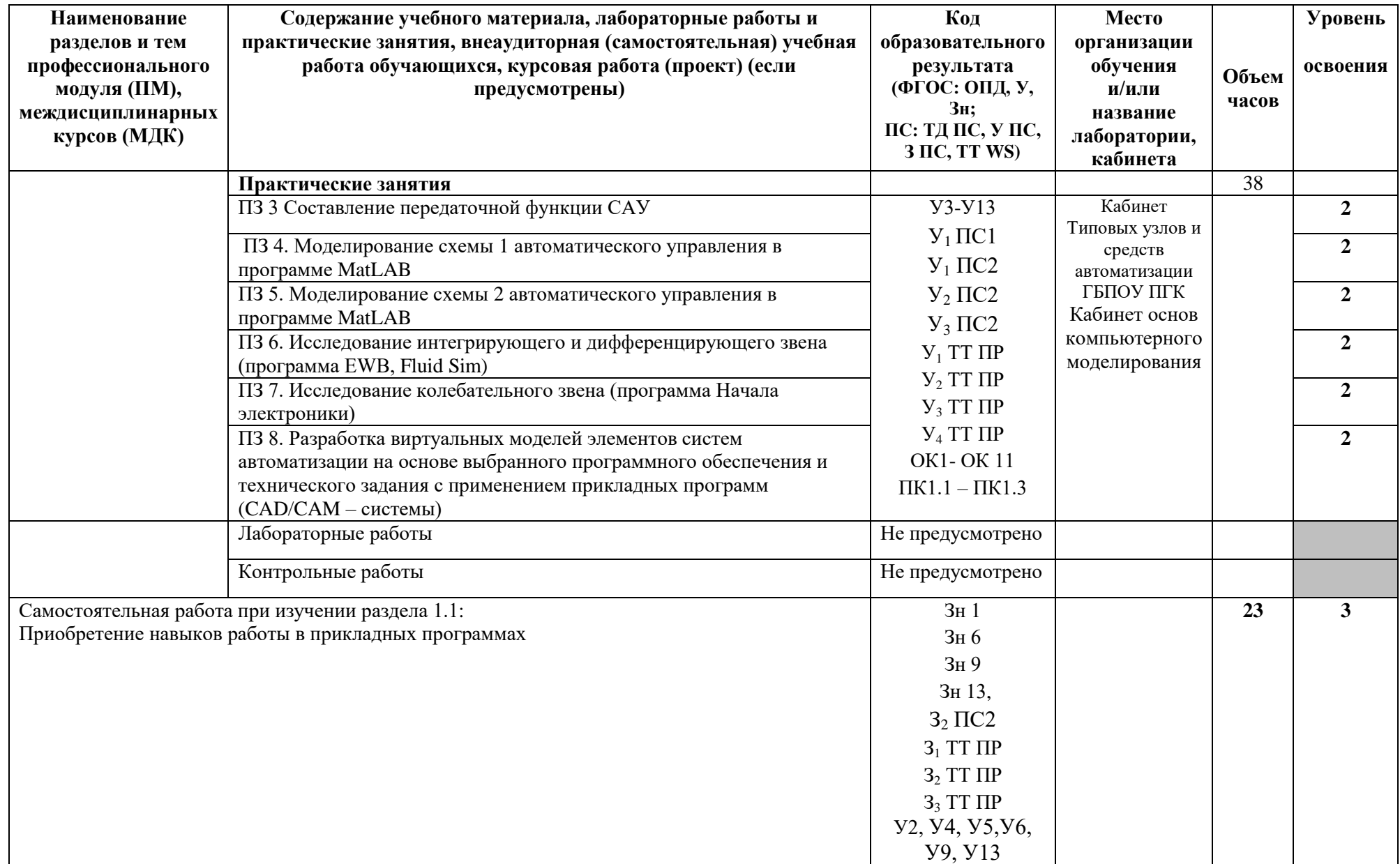

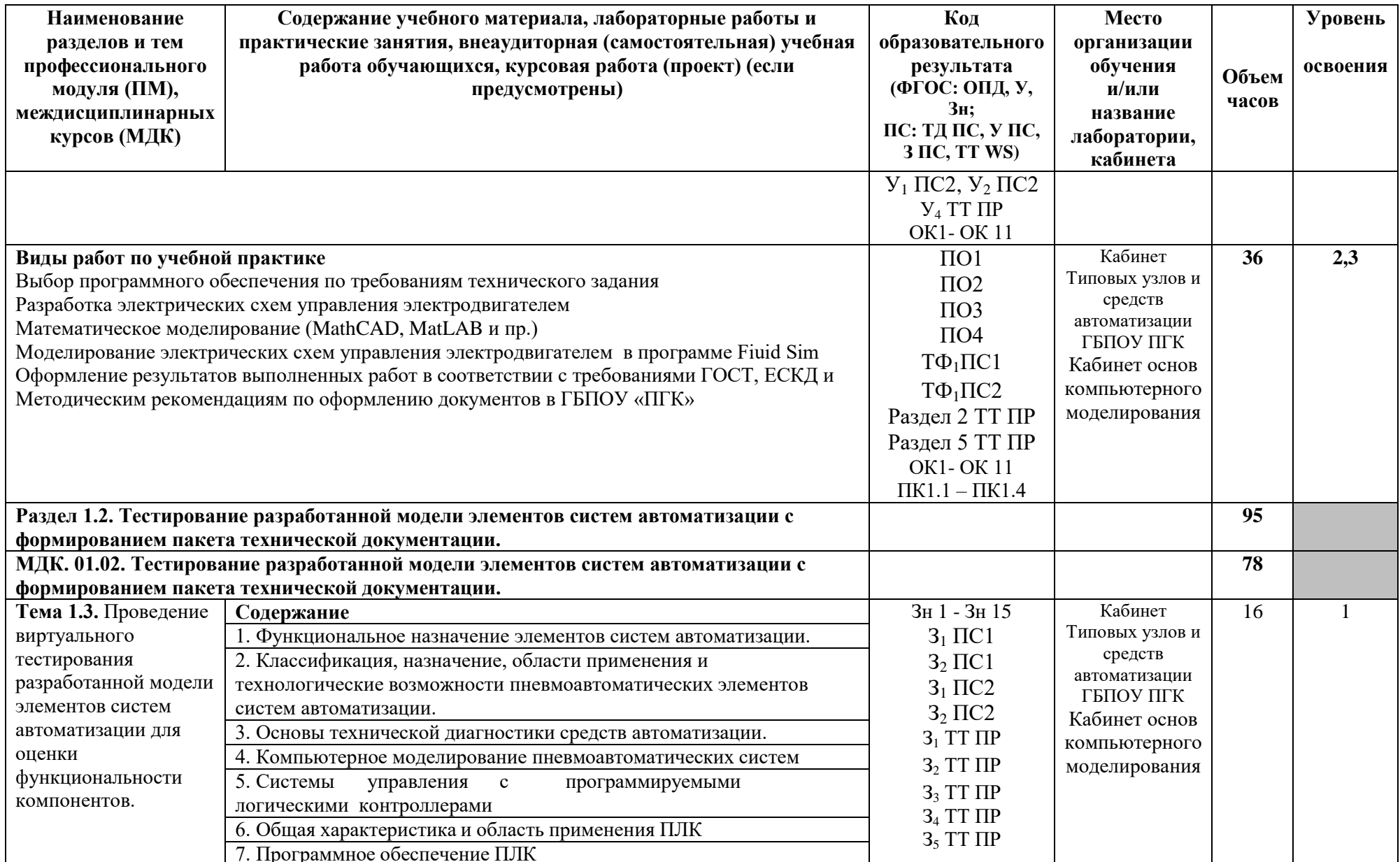

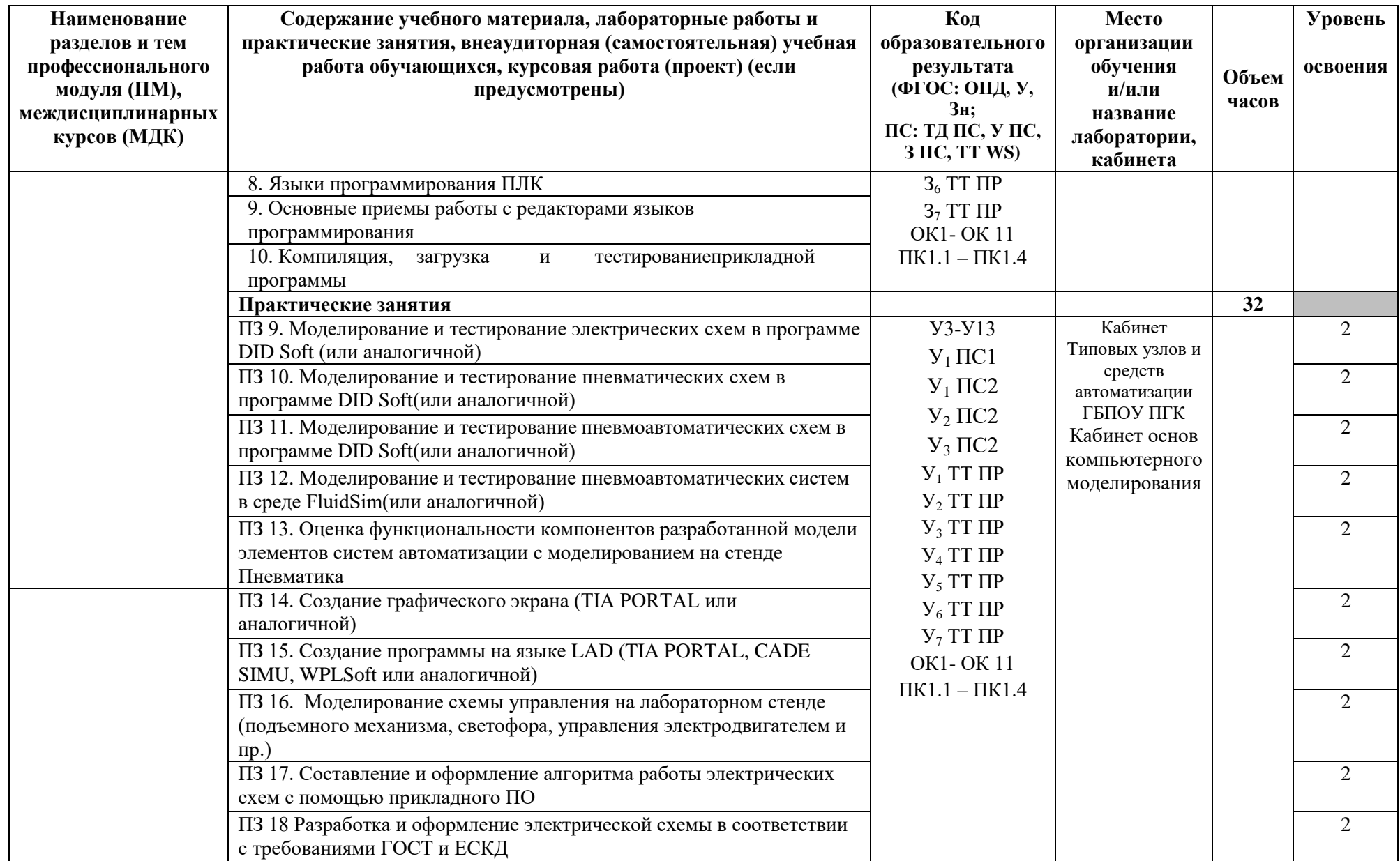

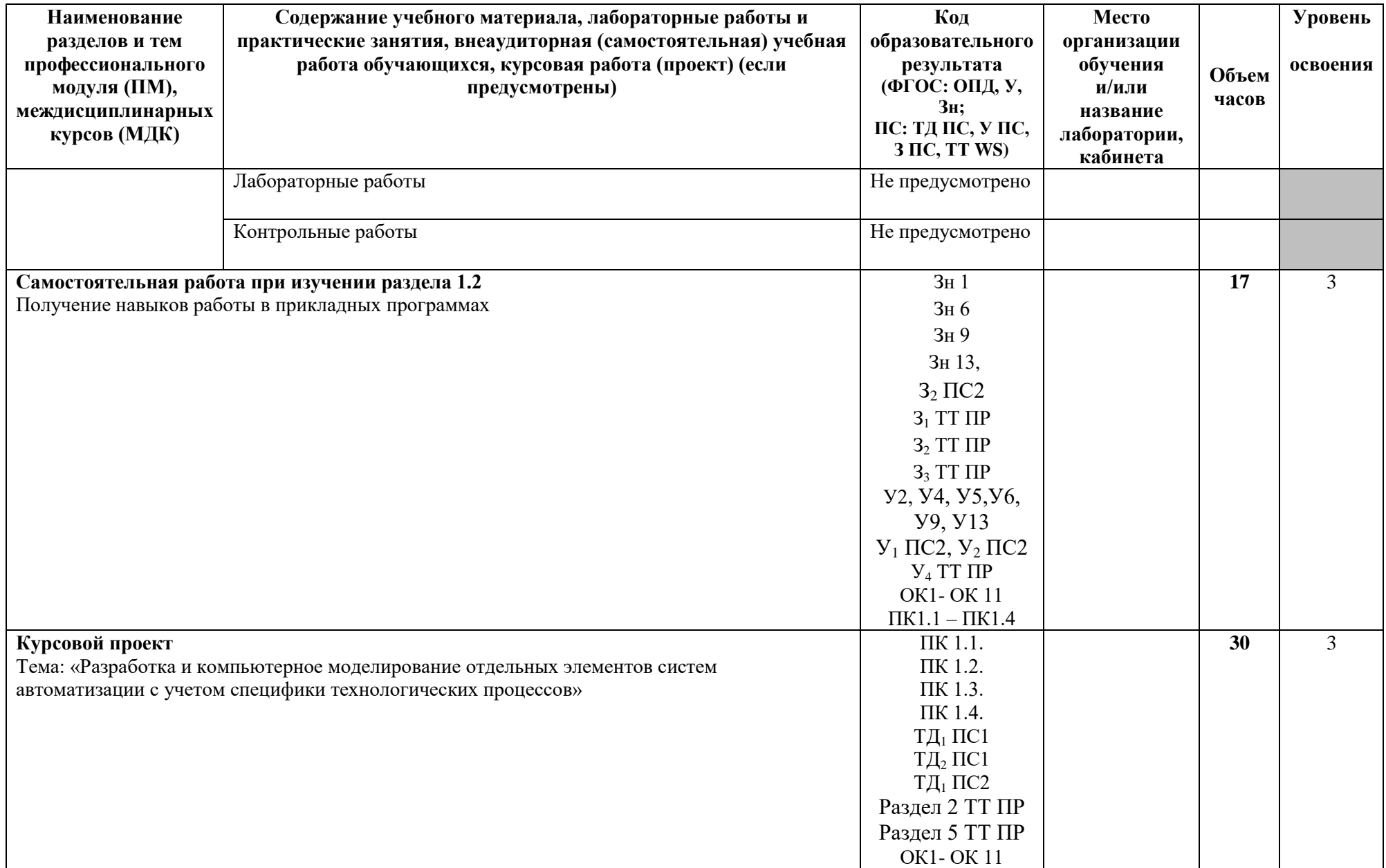

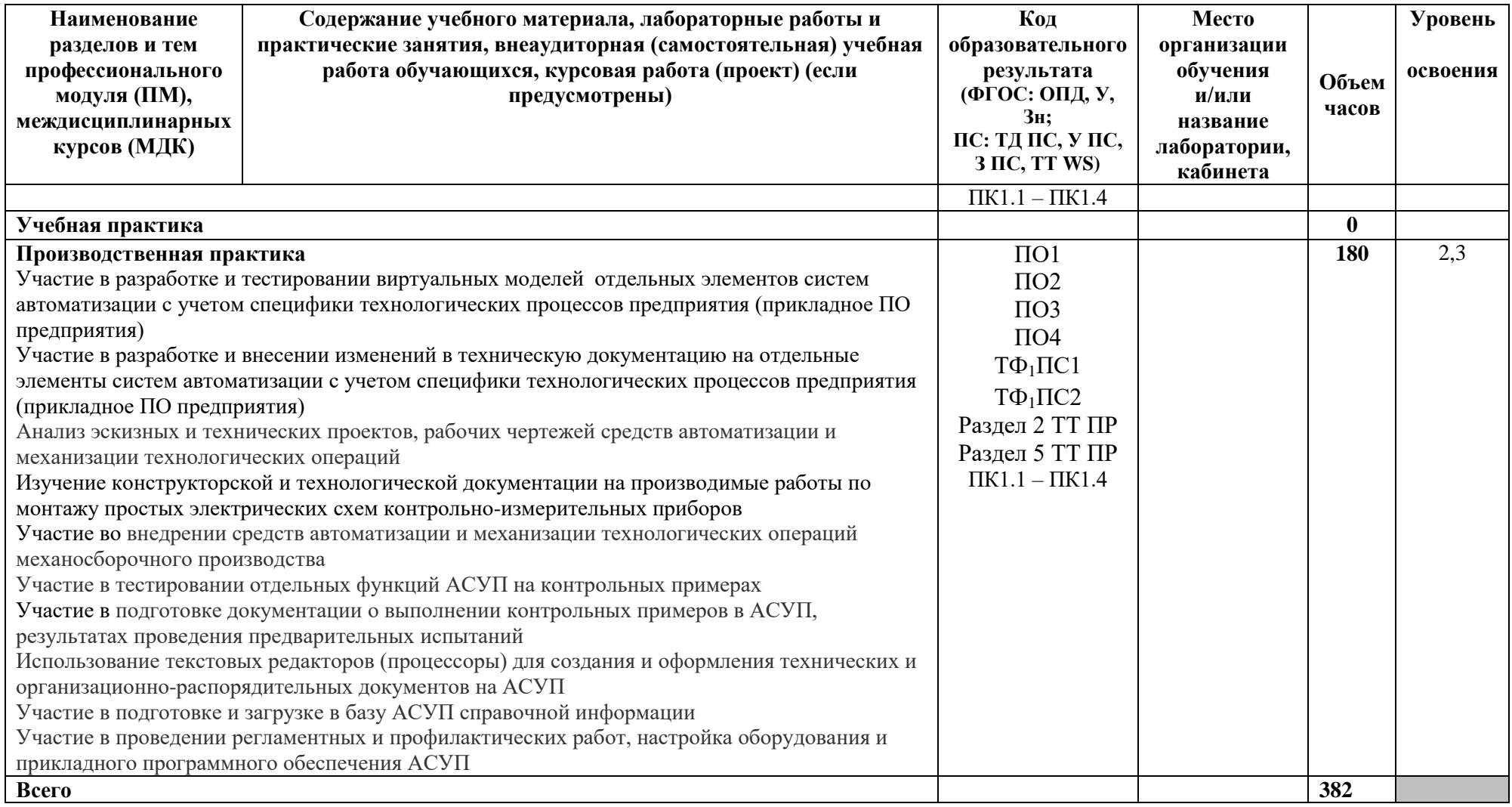

Для характеристики уровня освоения учебного материала используются следующие обозначения:

1. - ознакомительный (узнавание ранее изученных объектов, свойств);

2. – репродуктивный (выполнение деятельности по образцу, инструкции или под руководством);

3. - продуктивный (планирование и самостоятельное выполнение деятельности, решение проблемных задач).

# **3. УСЛОВИЯ РЕАЛИЗАЦИИ ПРОГРАММЫ ПРОФЕССИОНАЛЬНОГО МОДУЛЯ**

#### **3.1. Материально-техническое обеспечение**

Оборудование учебного кабинета «**Программирования ЧПУ, систем автоматизации, математического моделирования»** и рабочих мест кабинета:

Проектор с компьютером с установленными на автоматизированном рабочем месте преподавателя средствами системы автоматизированного проектирования (CAD/CAM/CAE), включающих модули графического построения, в том числе 3D, расчета технологических режимов, разработки технологических последовательностей и оформления технологической документации, разработки и оформления планировок участков, базы данных по технологическому оборудованию, приспособлениям и инструменту отраслевой направленности, модуль расчета управляющих программ ЧПУ для металлорежущего или сборочного оборудования, модуль симуляции работы спроектированных систем автоматизации (элементы SCADAсистемы);

Доска меловая, маркерная доска, интерактивный экран.

Печатающие устройства формата А1, А2, А3, А4.

Копирующие устройства.

Наглядные пособия, плакаты, схемы, иллюстрирующие технологические процессы получения заготовок, техпроцессы изготовления деталей на автоматизированном металлорежущем оборудовании, автоматизированную сборку соединений деталей, автоматизированную сортировку, кантование, транспортировку и ориентирование заготовок или деталей, конструктивное исполнение и принципы работы технологической оснастки, режущего, мерительного инструмента, физико-механические

19

процессы изготовления и обработки, устройство и принцип работы технологического оборудования.

#### **3.2. Информационное обеспечение реализации программы**

Для реализации программы библиотечный фонд образовательной организации должен иметь печатные и/или электронные образовательные и информационные ресурсы, рекомендуемые для использования в образовательном процессе.

#### **3.2.1. Печатные издания**

#### **Основные источники:**

- 1. Овечкин Г.В. Компьютерное моделирование (3-е изд.) учебник, 224 стр М.: Издательский центр «Академия», 2020.
- 2. Андреев С.М. Разработка и компьютерное моделирование элементов систем автоматизации с учетом специфики технологических процессов (3-е изд., испр. и доп.) учебник, 288 стр. – М.: Издательский центр «Академия», 2022
- 3. Ермолаев В.В. Программирование ЧПУ для автоматизированного оборудования (1-е изд.) учебник, 240 стр. – М.: Издательский центр «Академия», 2019
- 4. Селевцов Л.И. Автоматизация технологических процессов (5-е изд.) учебник, 352 стр. – М.: Издательский центр «Академия», 2019
- 5. Келим Ю.М. Контроль и метрологическое обеспечение средств и систем автоматизации (4-е изд.), 352 стр – М.: Издательский центр «Академия», 2021

#### **Дополнительные источники**

1. Морозов В.К. Моделирование процессов и систем (3-е изд., стер.) учеб. пособие. - Академия,2015, 304 стр

- 2. Основы автоматизации технологических процессов и производств : учебное пособие : в 2 т. / [Г. Б. Евгенев и др.] ; под ред. Г. Б. Евгенева. — Моск- ва : Издательство МГТУ им. Н. Э. Баумана, 2015.
- 3. Автоматизация технологических процессов: учебник для студ. учреждений сред. проф. образования / В.Ю.Шишмарев. — 7-е изд., испр. — М. : Издательский центр «Академия», 2013. — 352 с.

#### **Интернет-ресурсы:**

http://kravitnik.narod.ru/ http://cxem.net/house/1.php http://kipiavp.ru/katalog-priborov http://mirknig.su/knigi/tehnika/ http://soft.sibnet.ru/soft/23304-splan-7-0-0-4/

# **4. КОНТРОЛЬ И ОЦЕНКА РЕЗУЛЬТАТОВ ОСВОЕНИЯ ПРОФЕССИОНАЛЬНОГО МОДУЛЯ**

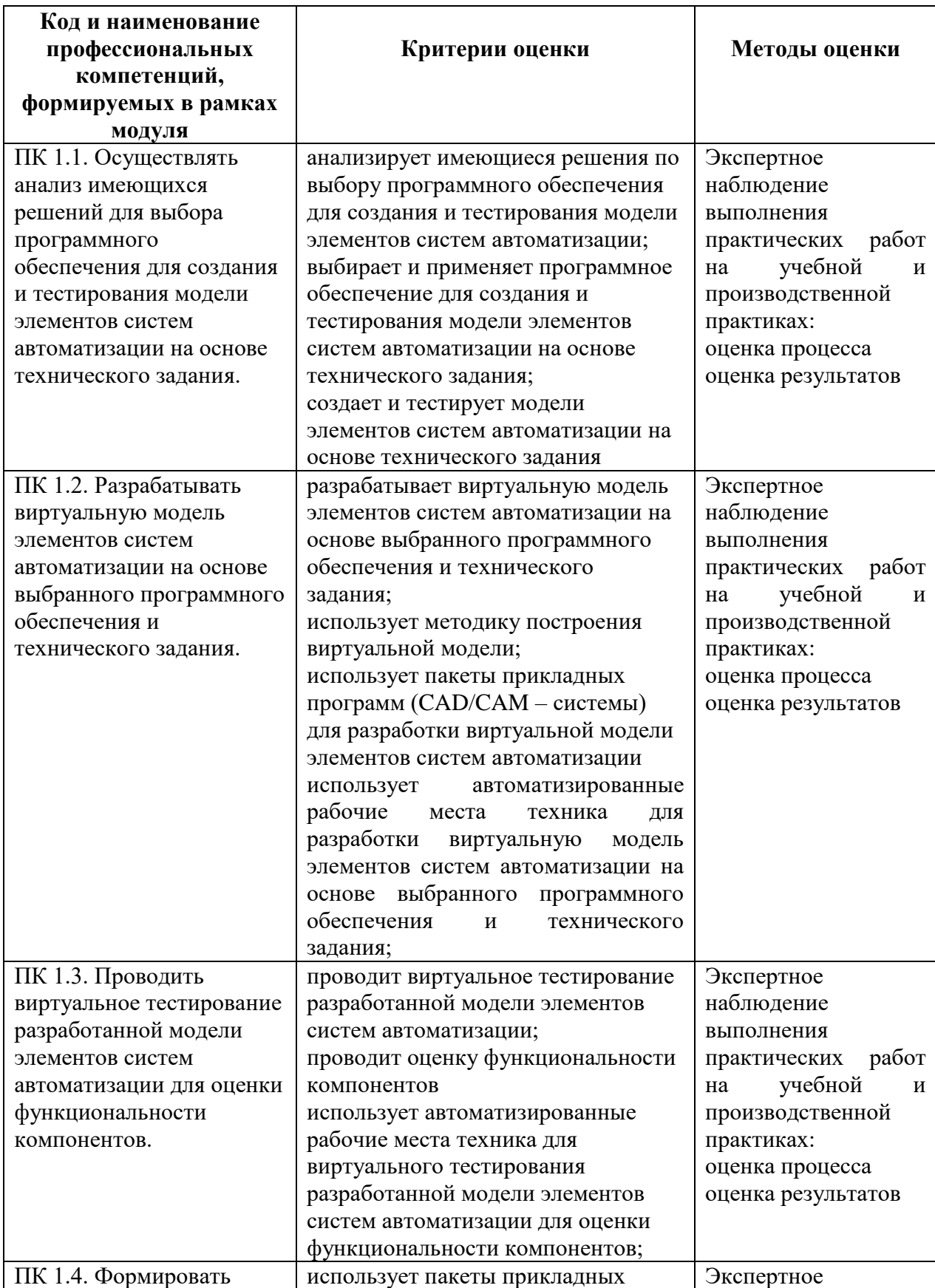

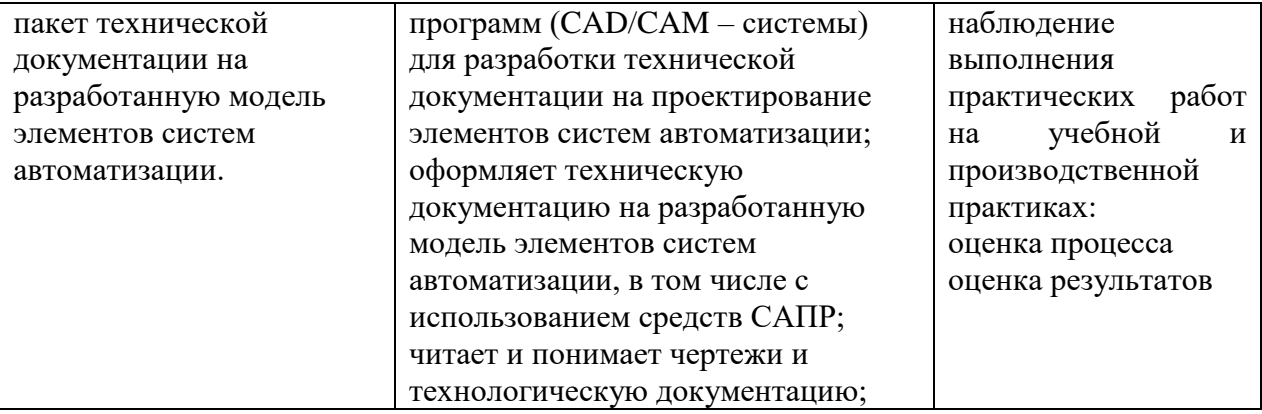

### ПРИЛОЖЕНИЕ 1

## к программе профессионального модуля **ПМ.01 РАЗРАБОТКА И КОМПЬЮТЕРНОЕ МОДЕЛИРОВАНИЕ ЭЛЕМЕНТОВ СИСТЕМ АВТОМАТИЗАЦИИ С УЧЕТОМ ТЕХНОЛОГИЧЕСКИХ ПРОЦЕССОВ**

**Конвертация трудовых функций ПС и требований WS в образовательные результаты и содержание профессионального модуля ПМ.01 РАЗРАБОТКА И КОМПЬЮТЕРНОЕ МОДЕЛИРОВАНИЕ ЭЛЕМЕНТОВ СИСТЕМ АВТОМАТИЗАЦИИ С УЧЕТОМ ТЕХНОЛОГИЧЕСКИХ ПРОЦЕССОВ**

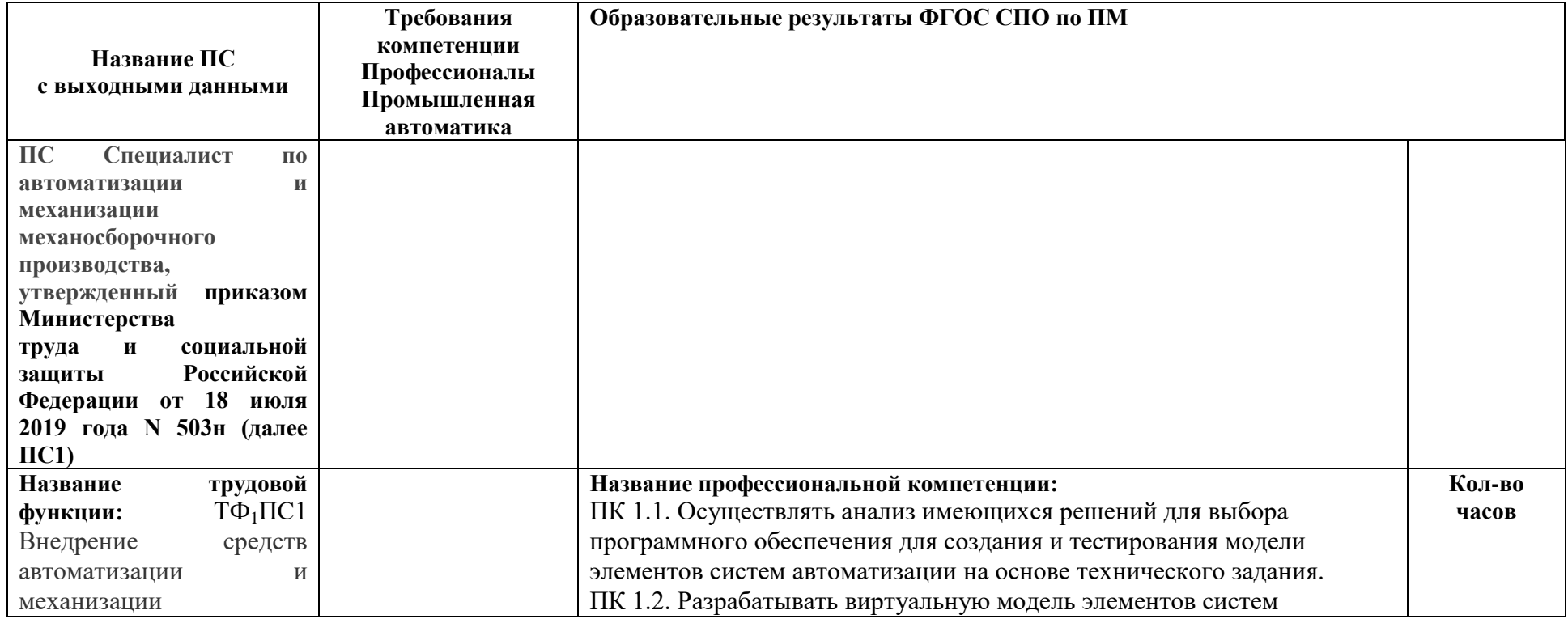

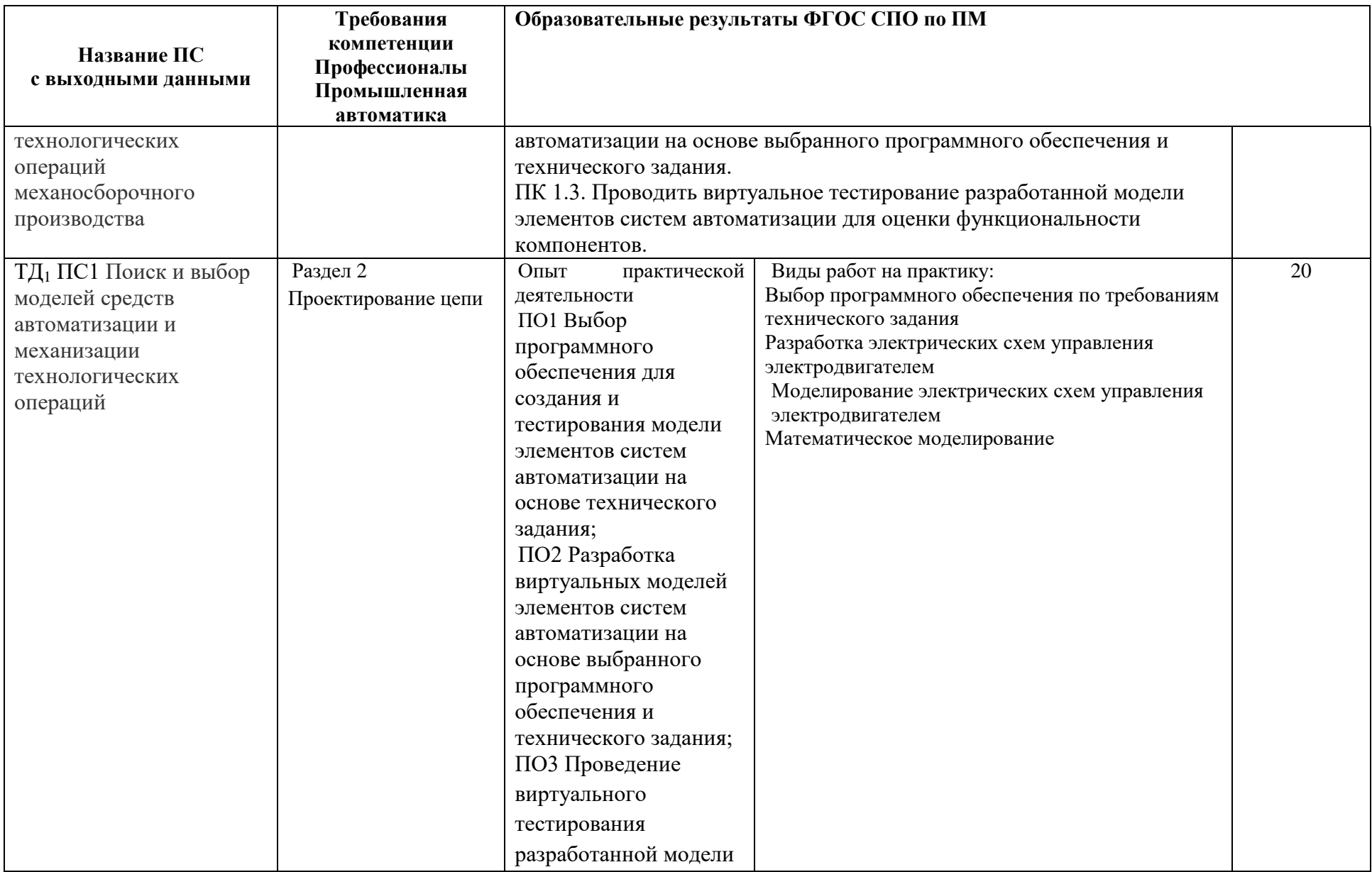

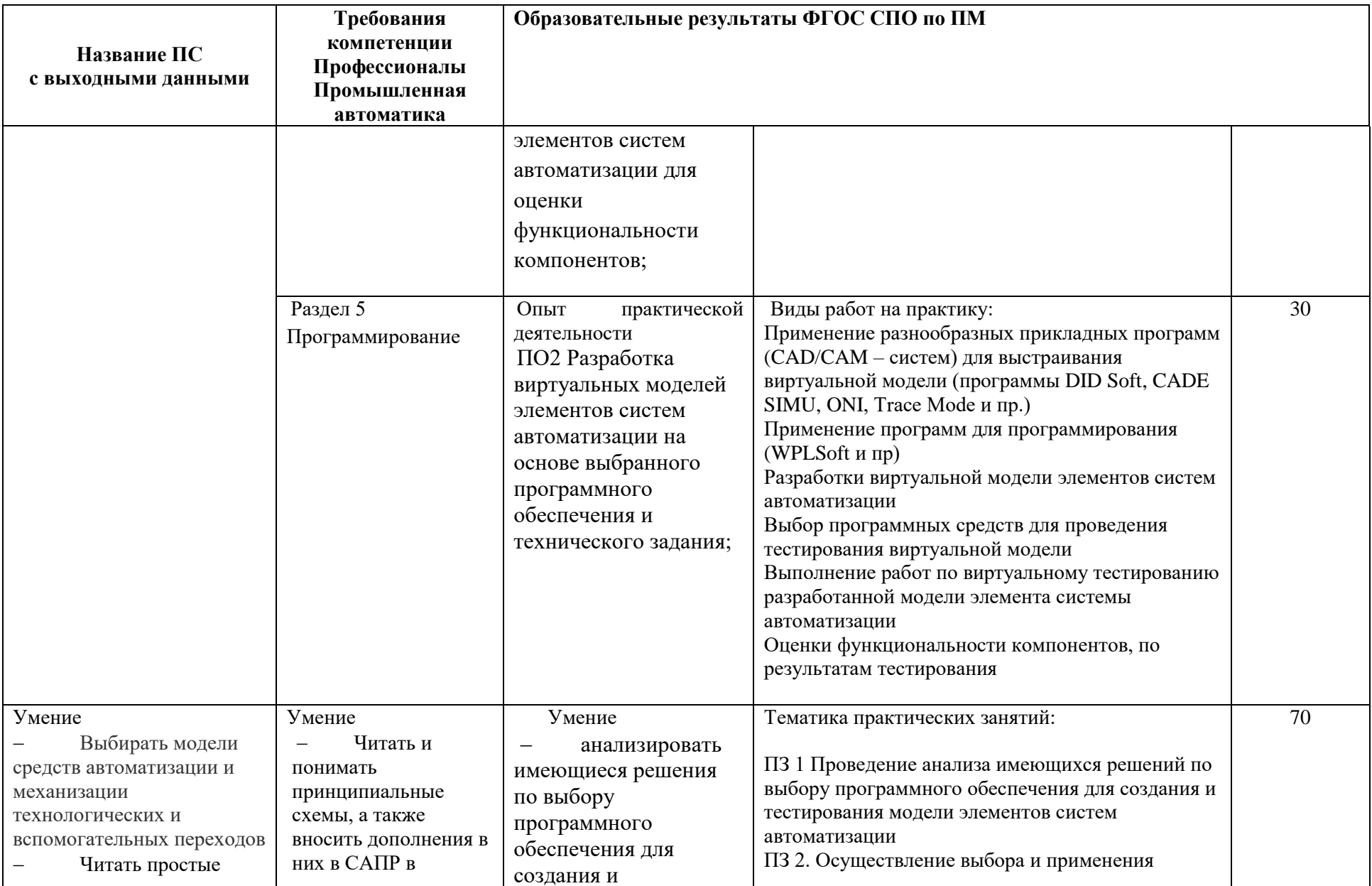

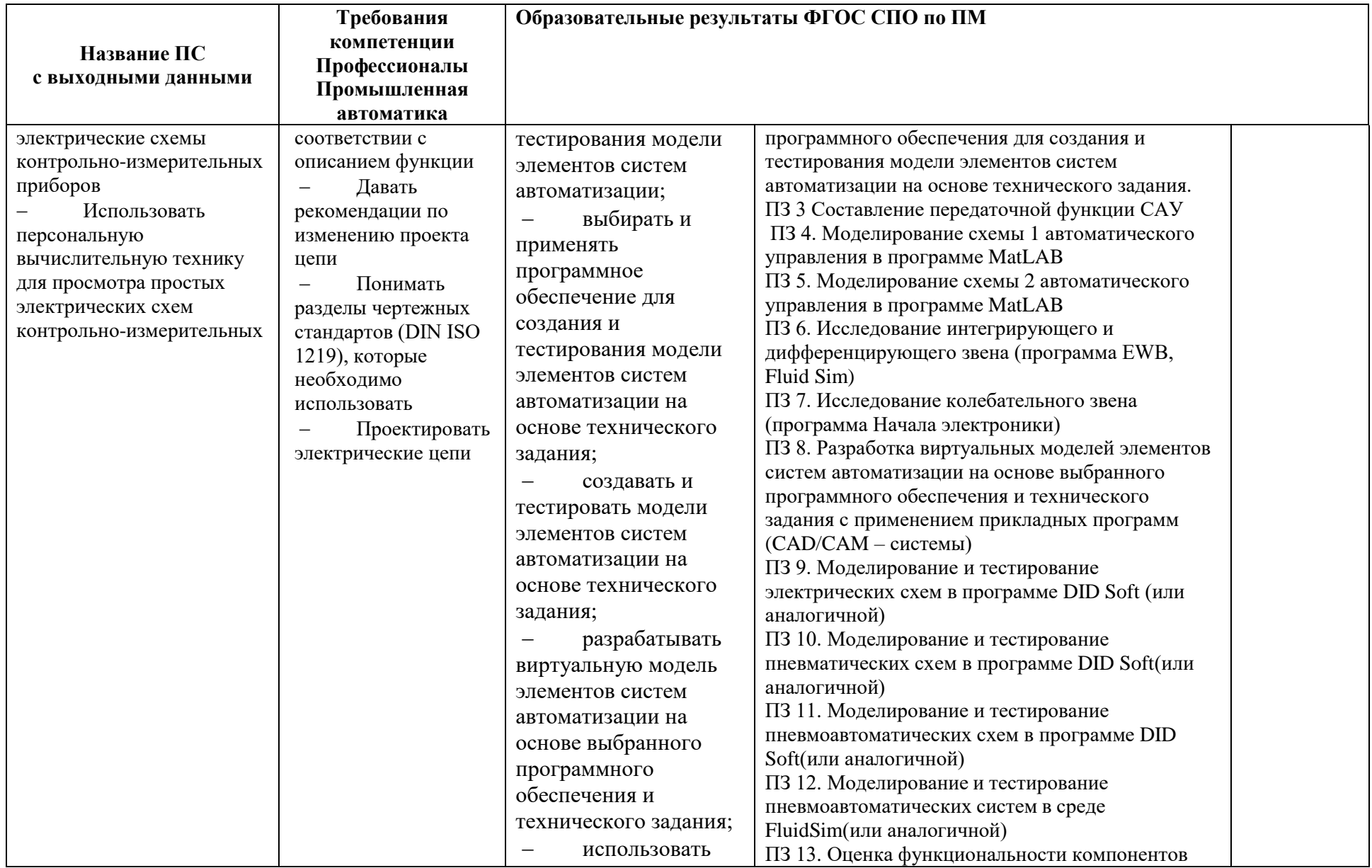

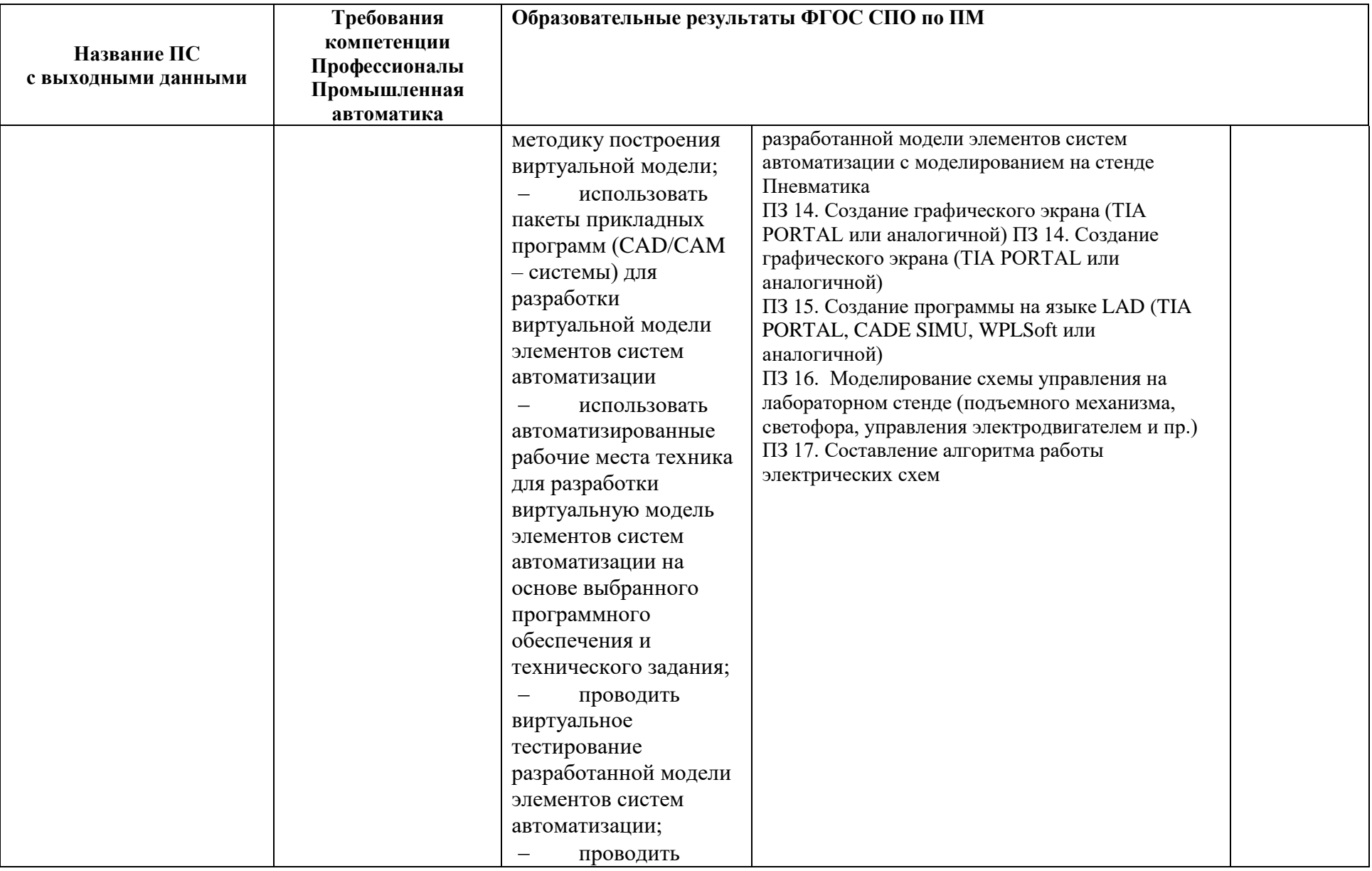

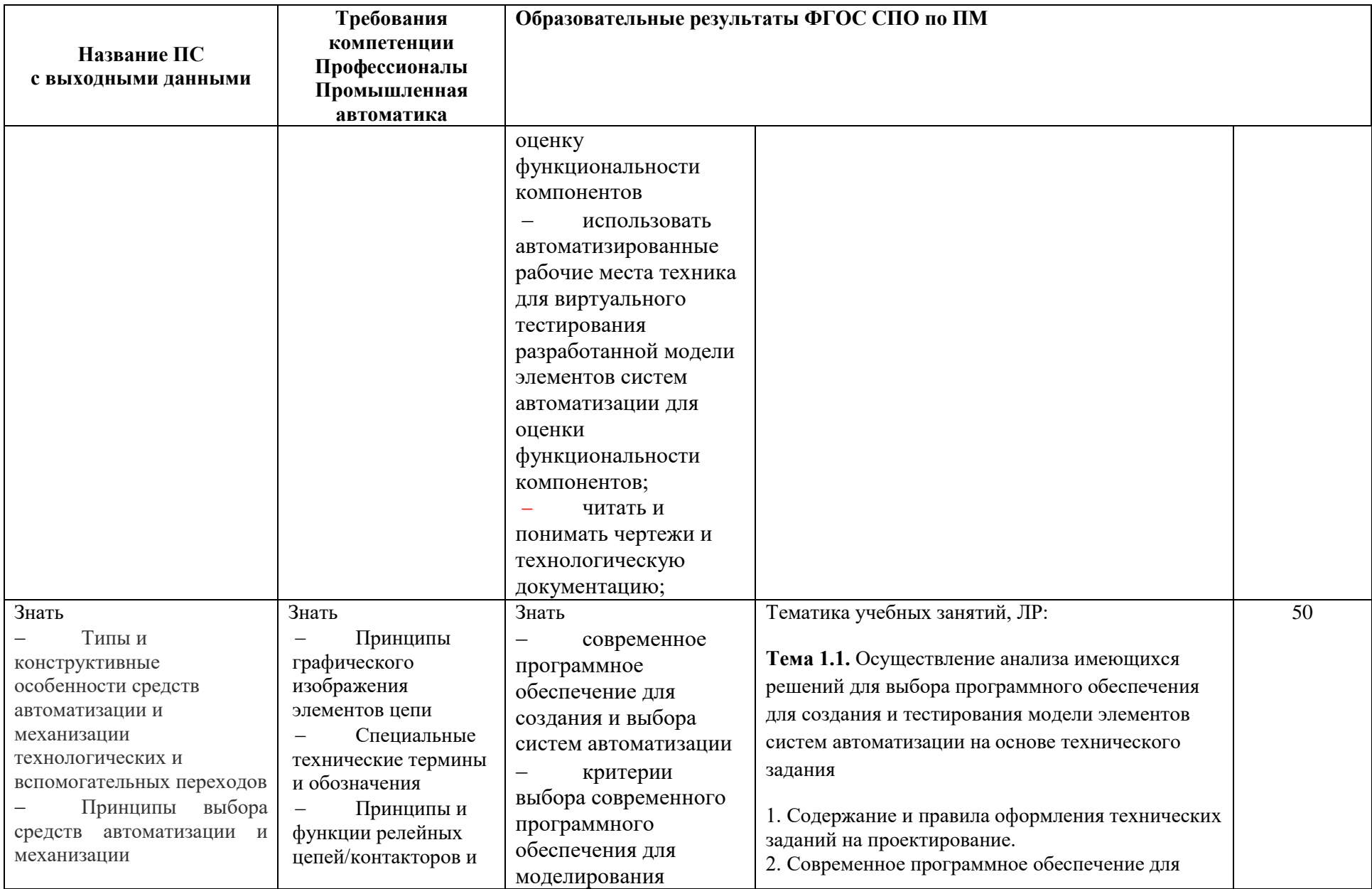

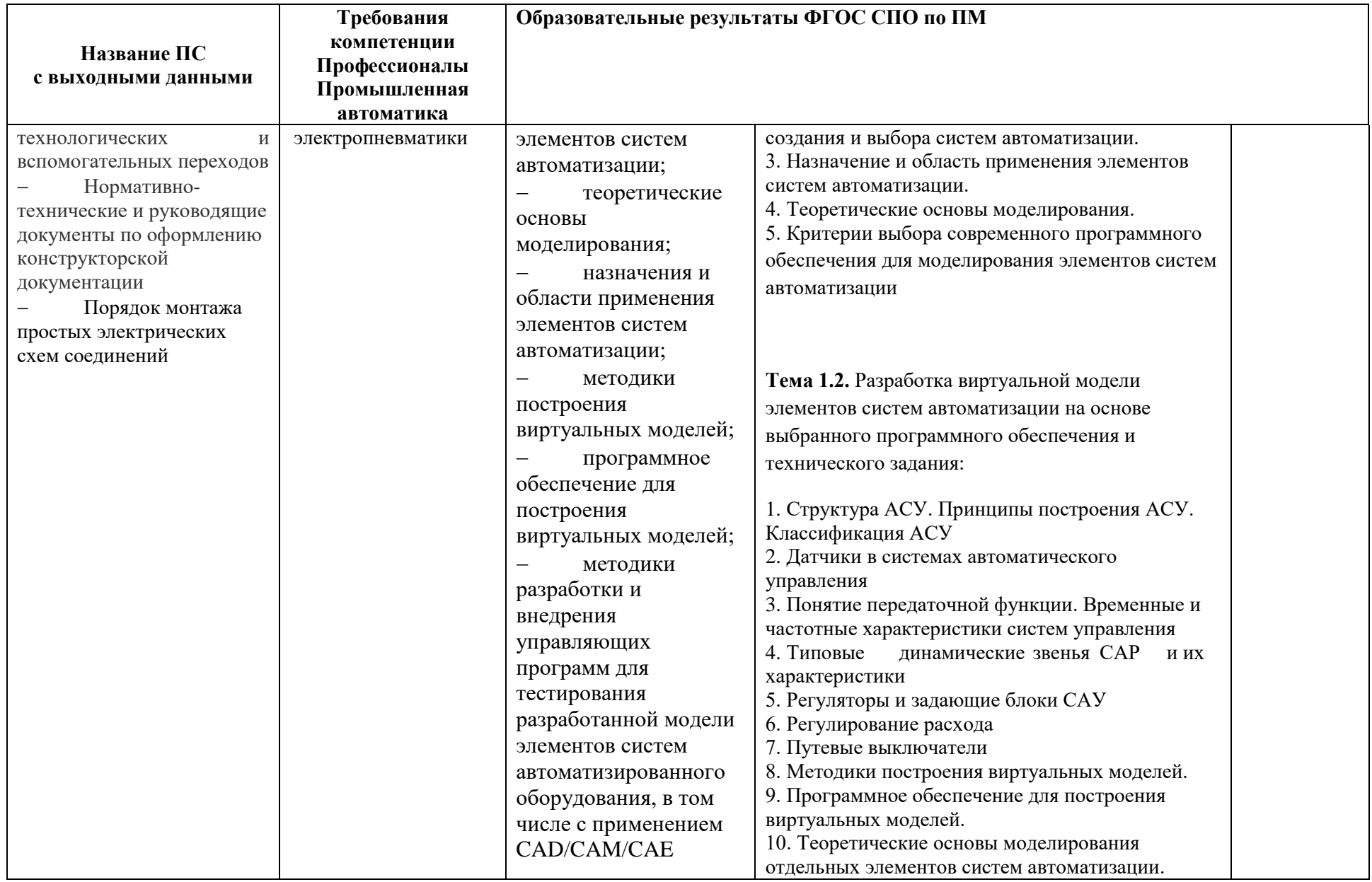

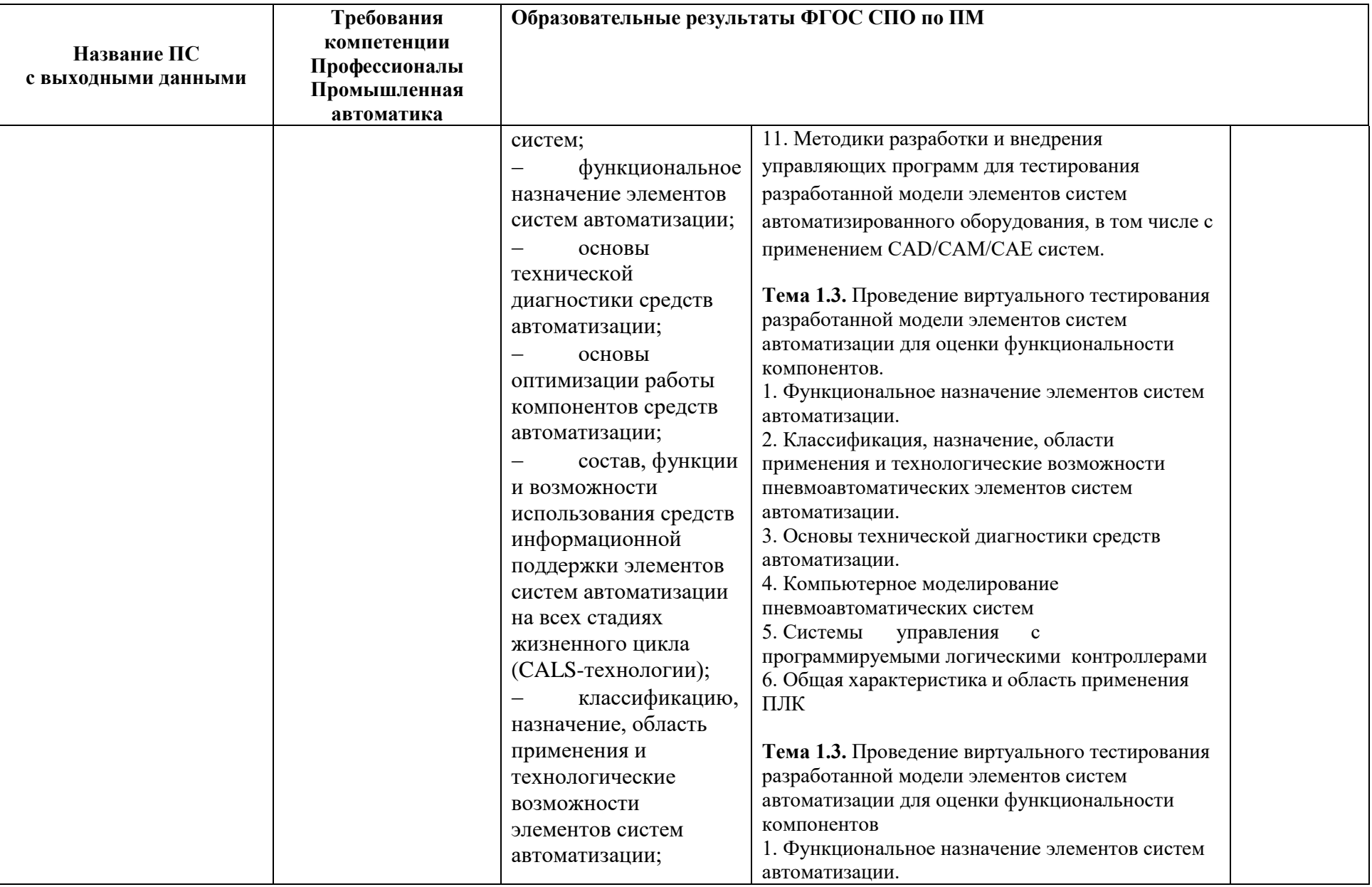

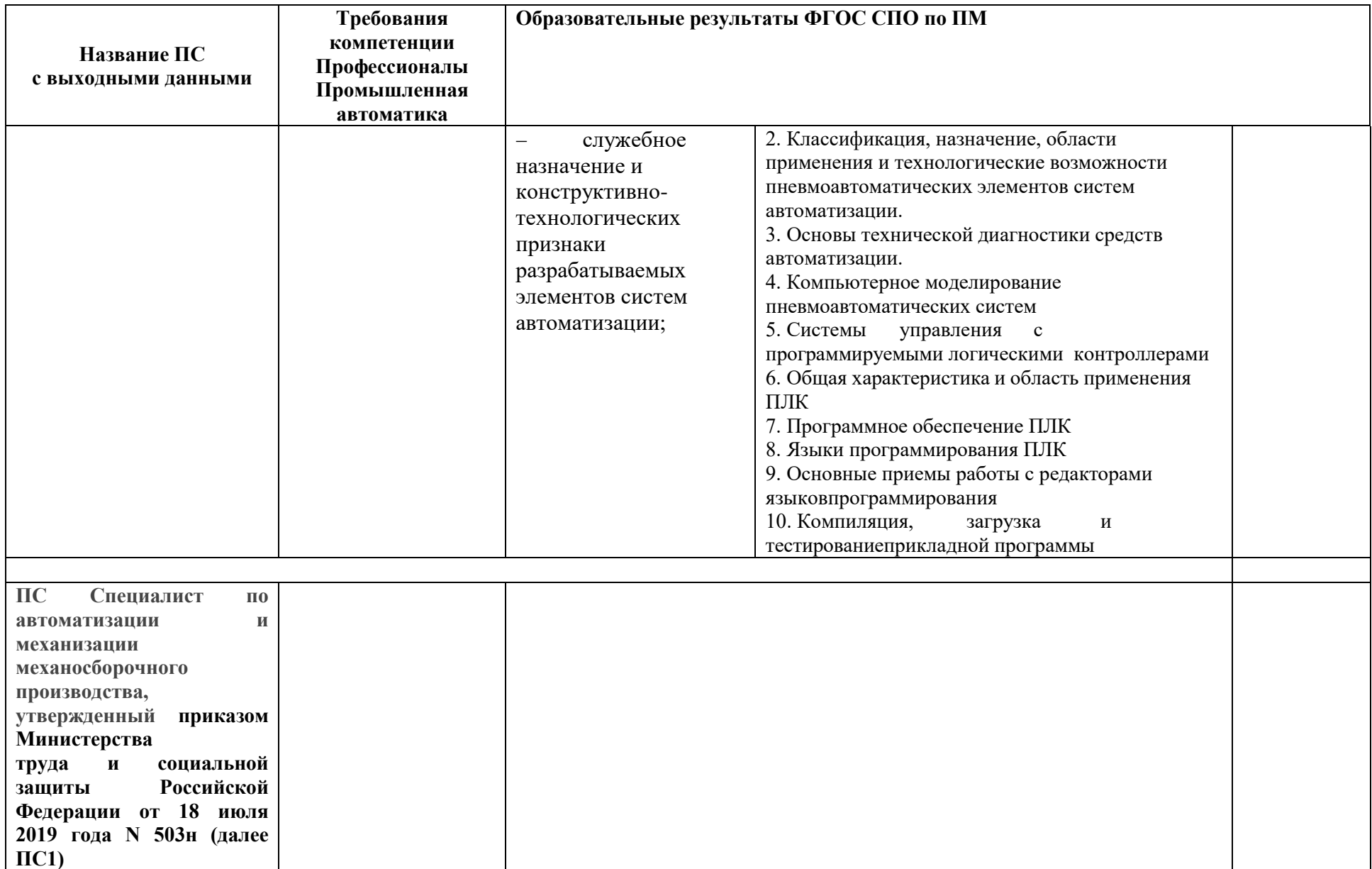

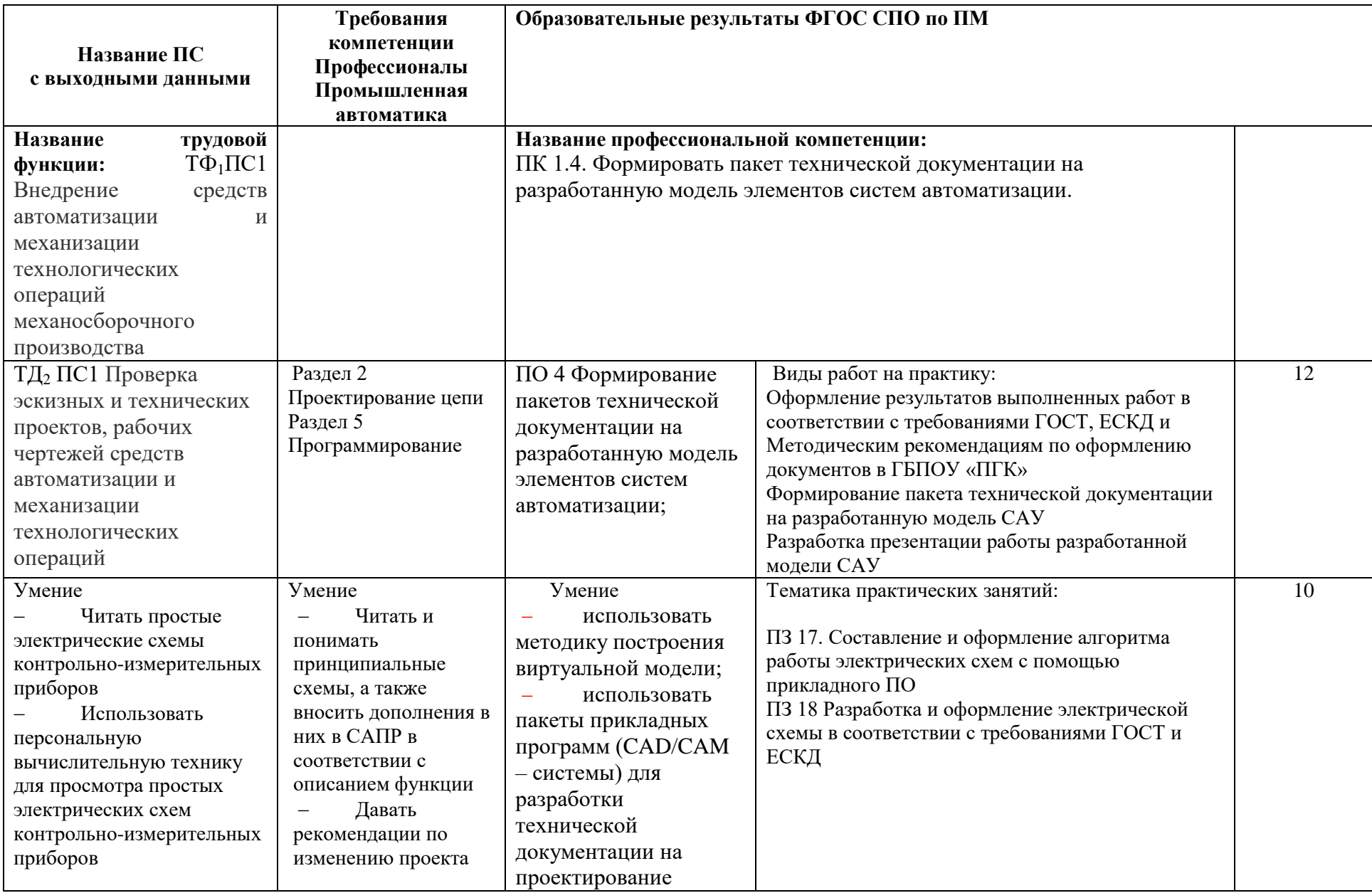

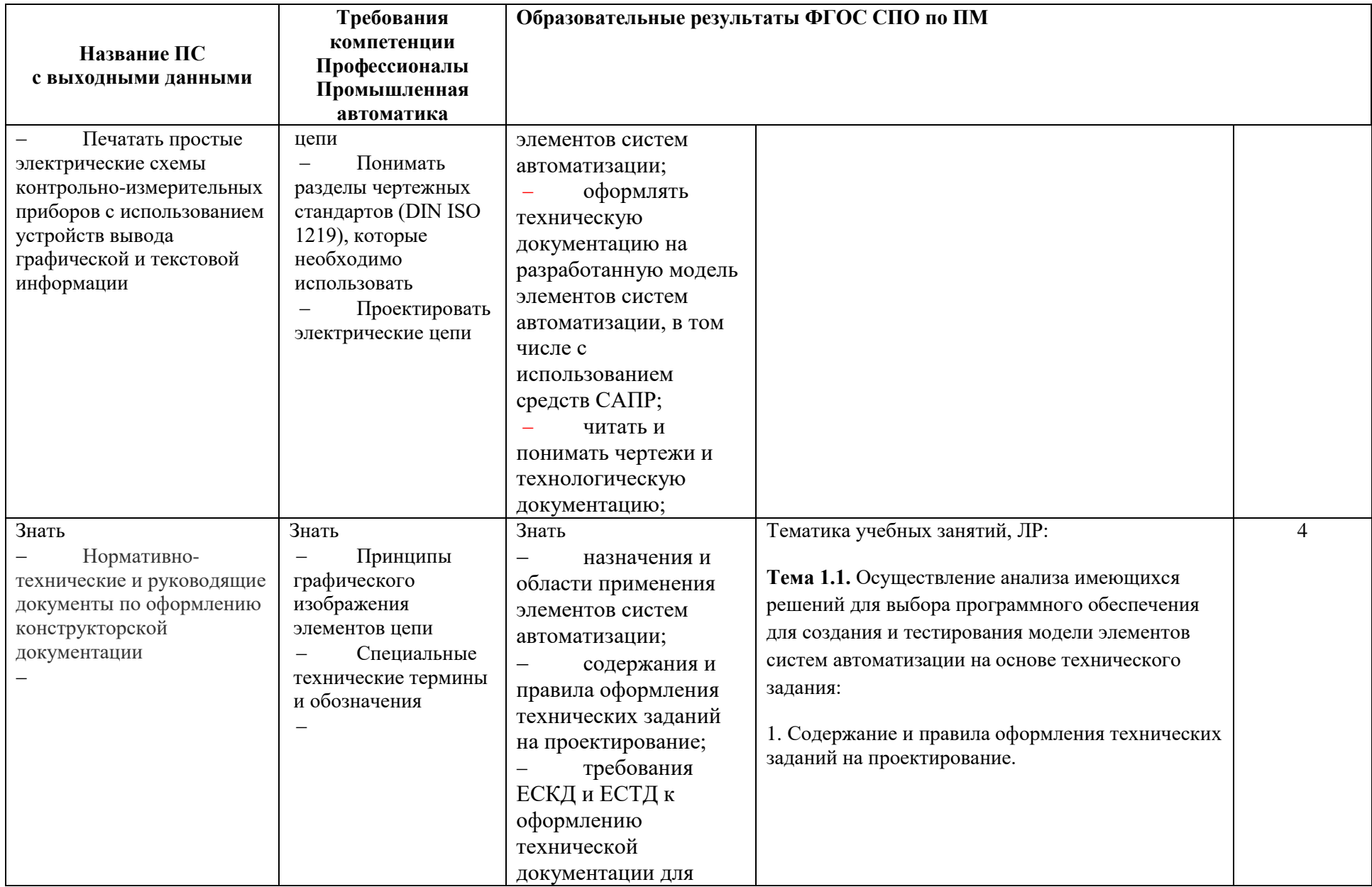

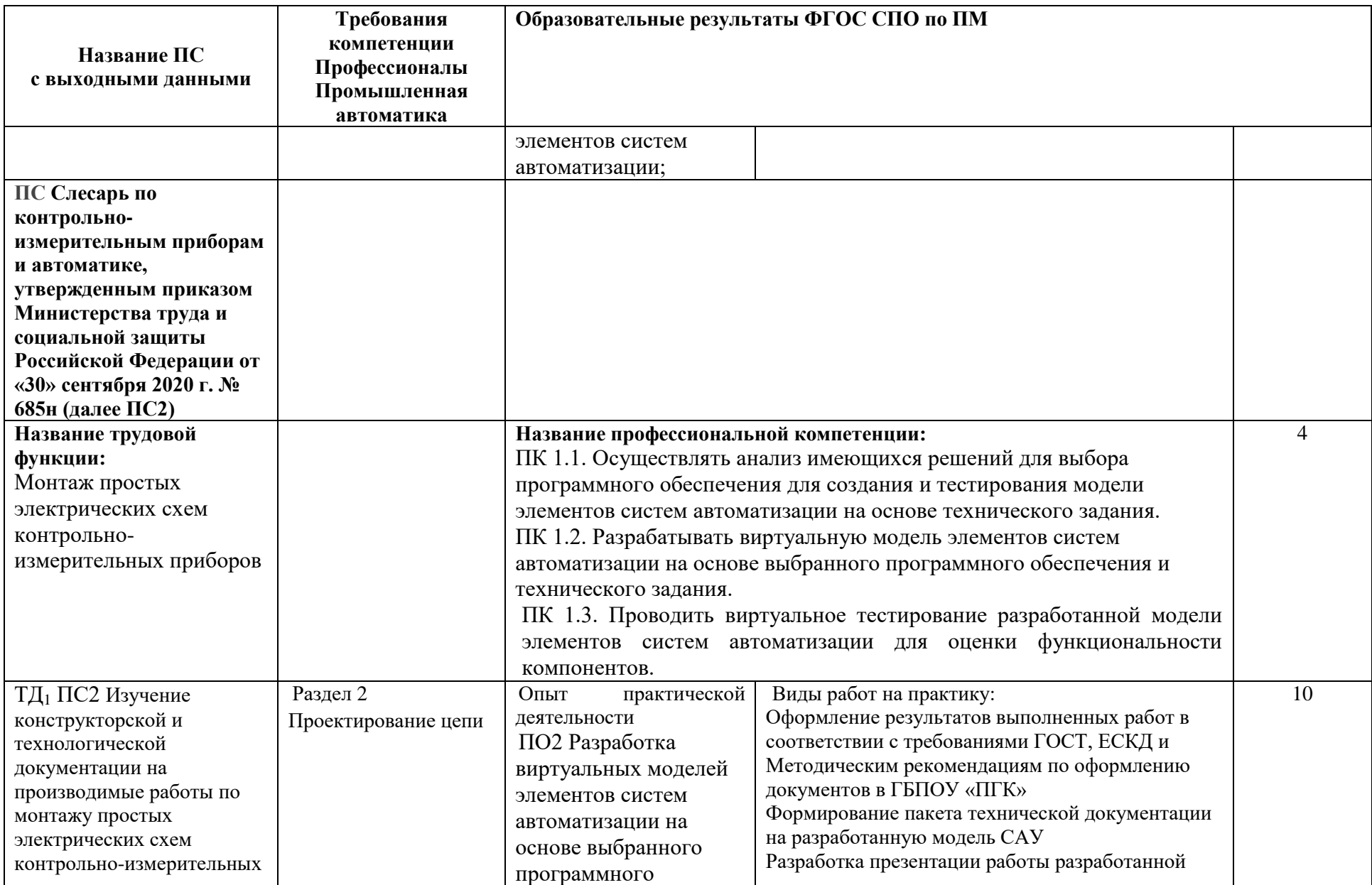

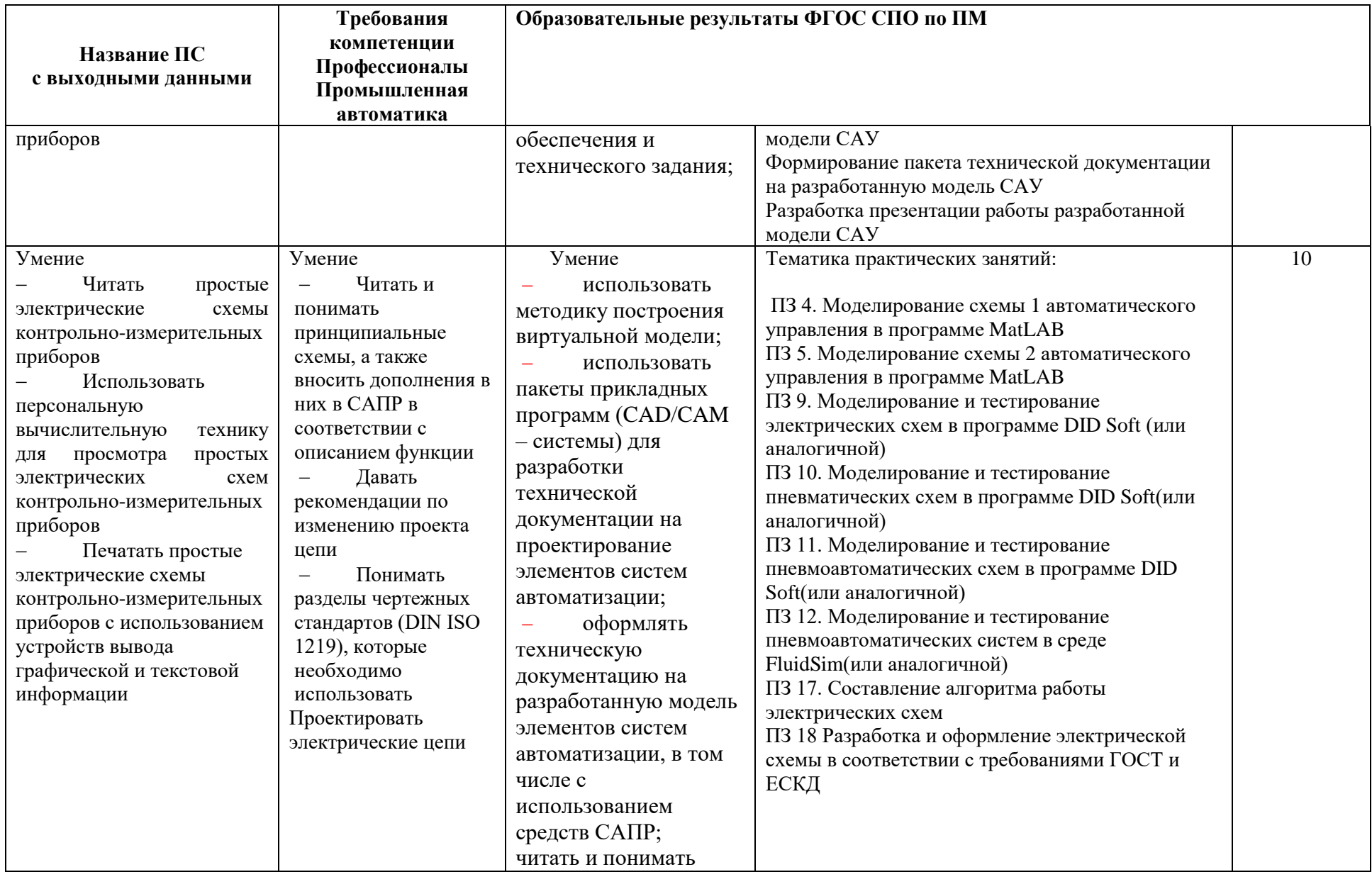

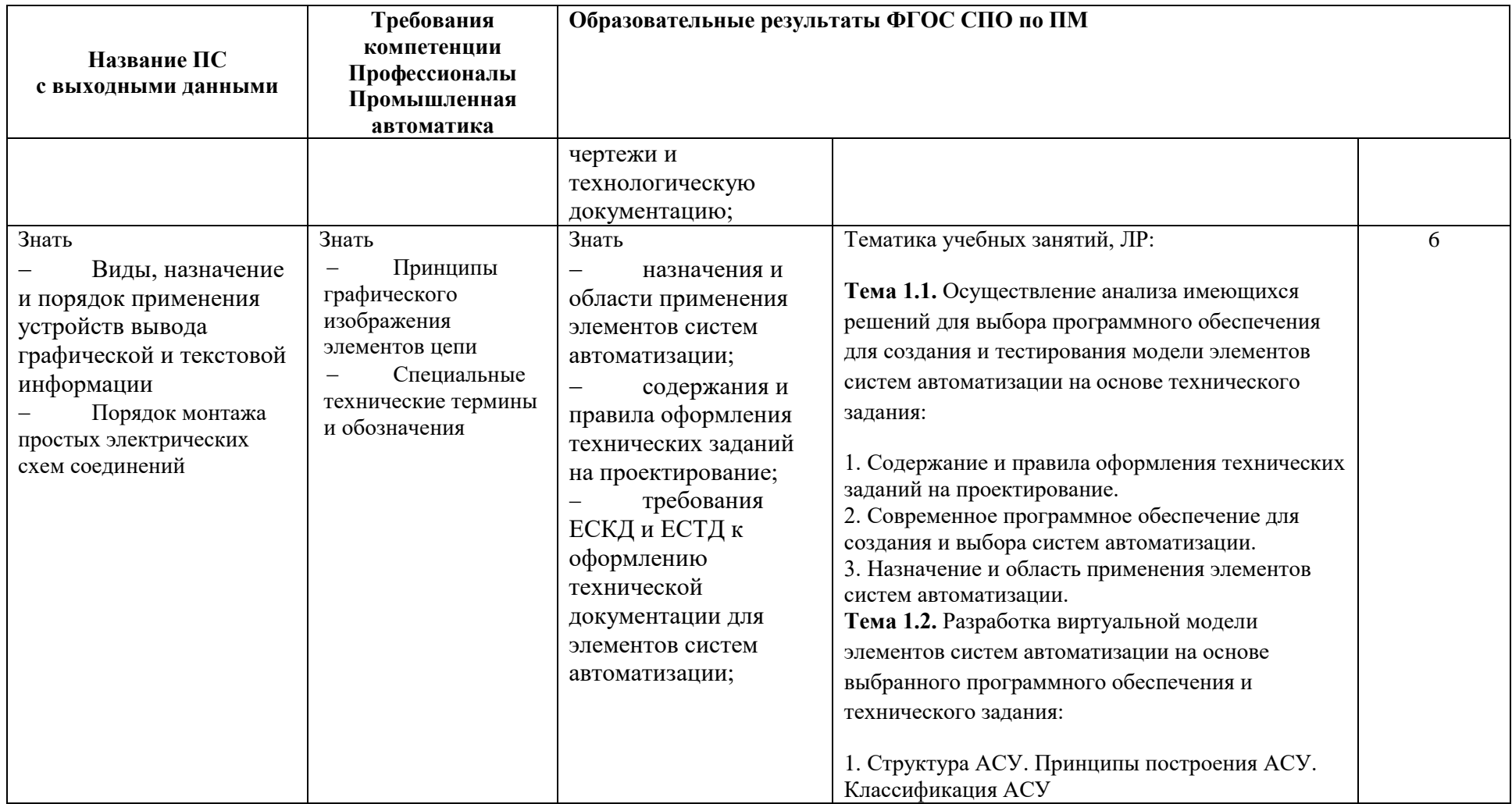

# **ПРИЛОЖЕНИЕ 2**  к рабочей программе профессионального модуля **ПМ.01 РАЗРАБОТКА И КОМПЬЮТЕРНОЕ МОДЕЛИРОВАНИЕ ЭЛЕМЕНТОВ СИСТЕМ АВТОМАТИЗАЦИИ С УЧЕТОМ ТЕХНОЛОГИЧЕСКИХ ПРОЦЕССОВ**

# **ПЛАНИРОВАНИЕ УЧЕБНЫХ ЗАНЯТИЙ С ИСПОЛЬЗОВАНИЕМ АКТИВНЫХ И ИНТЕРАКТИВНЫХ ФОРМ И МЕТОДОВ ОБУЧЕНИЯ СТУДЕНТОВ**

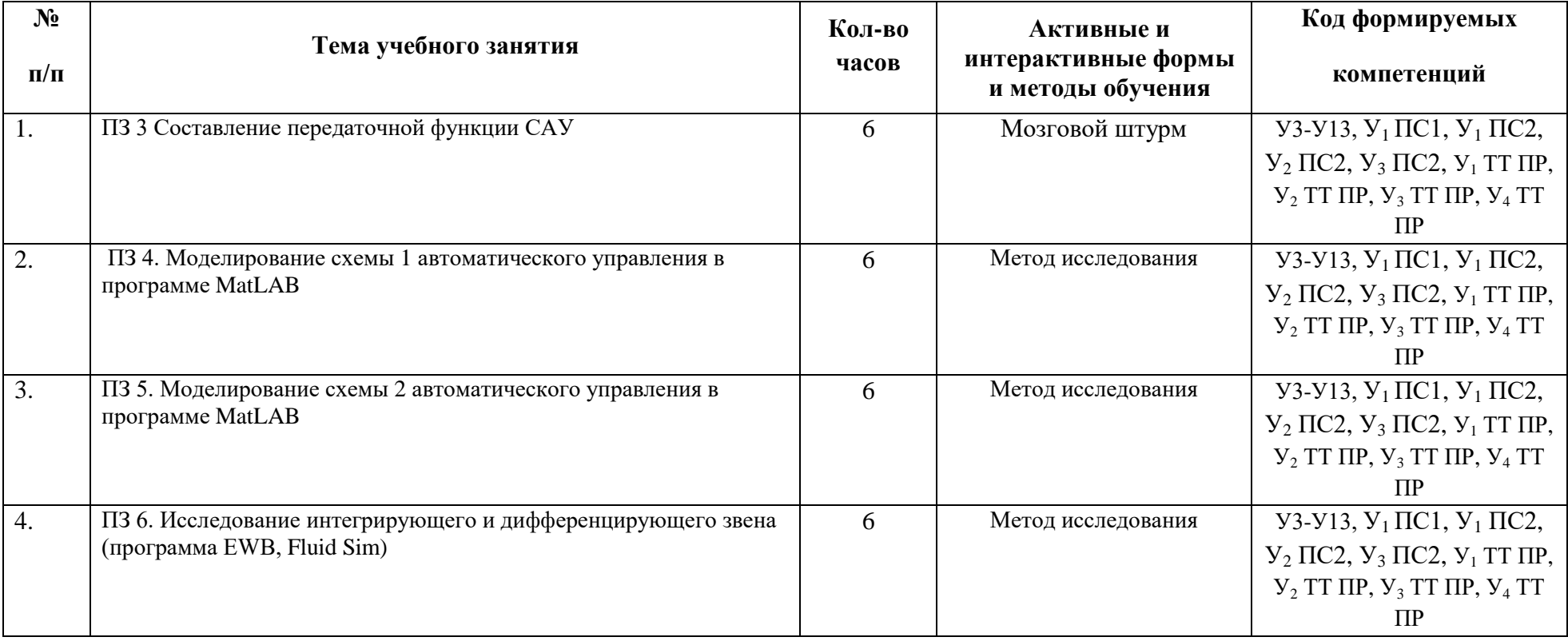

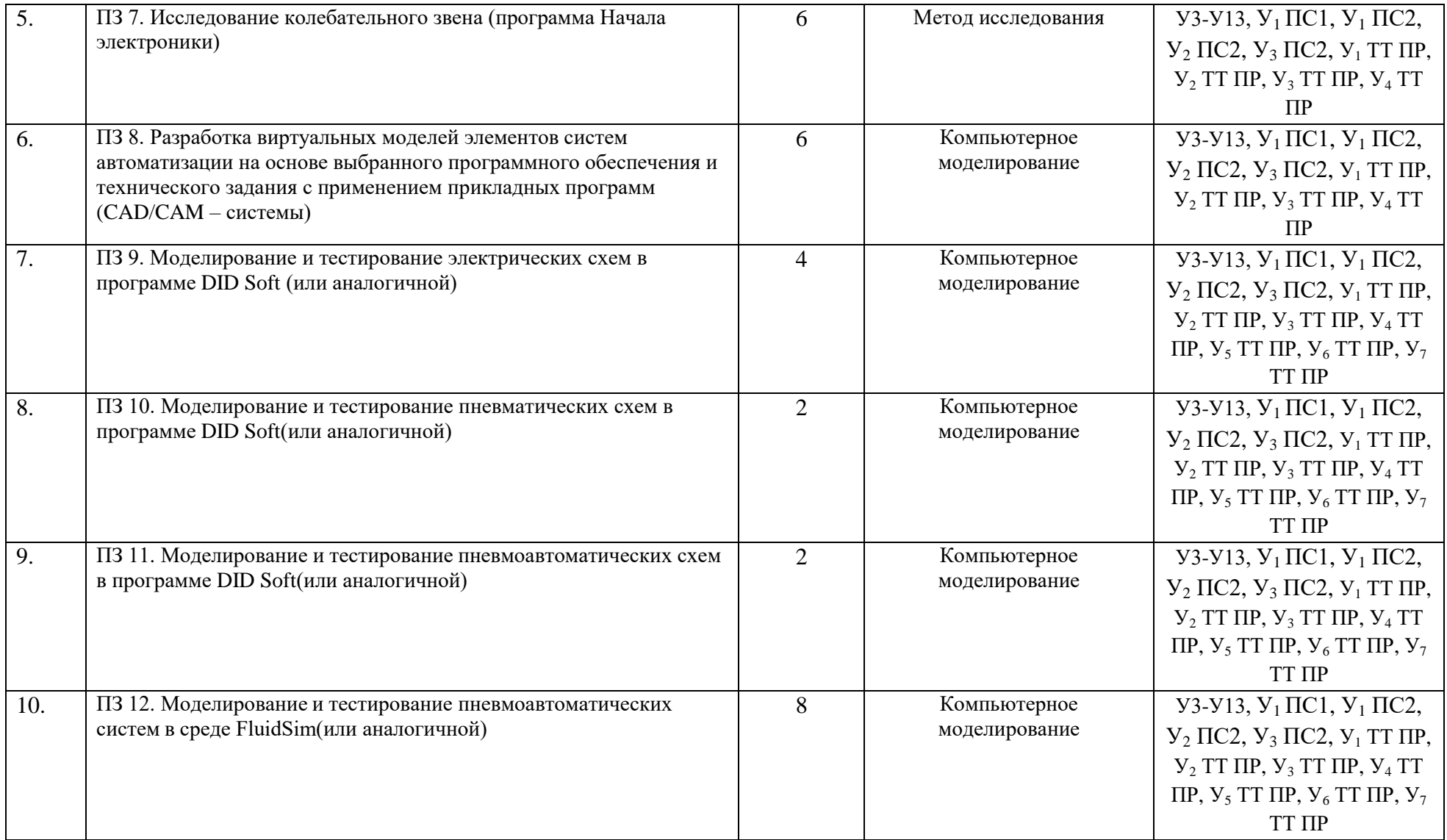

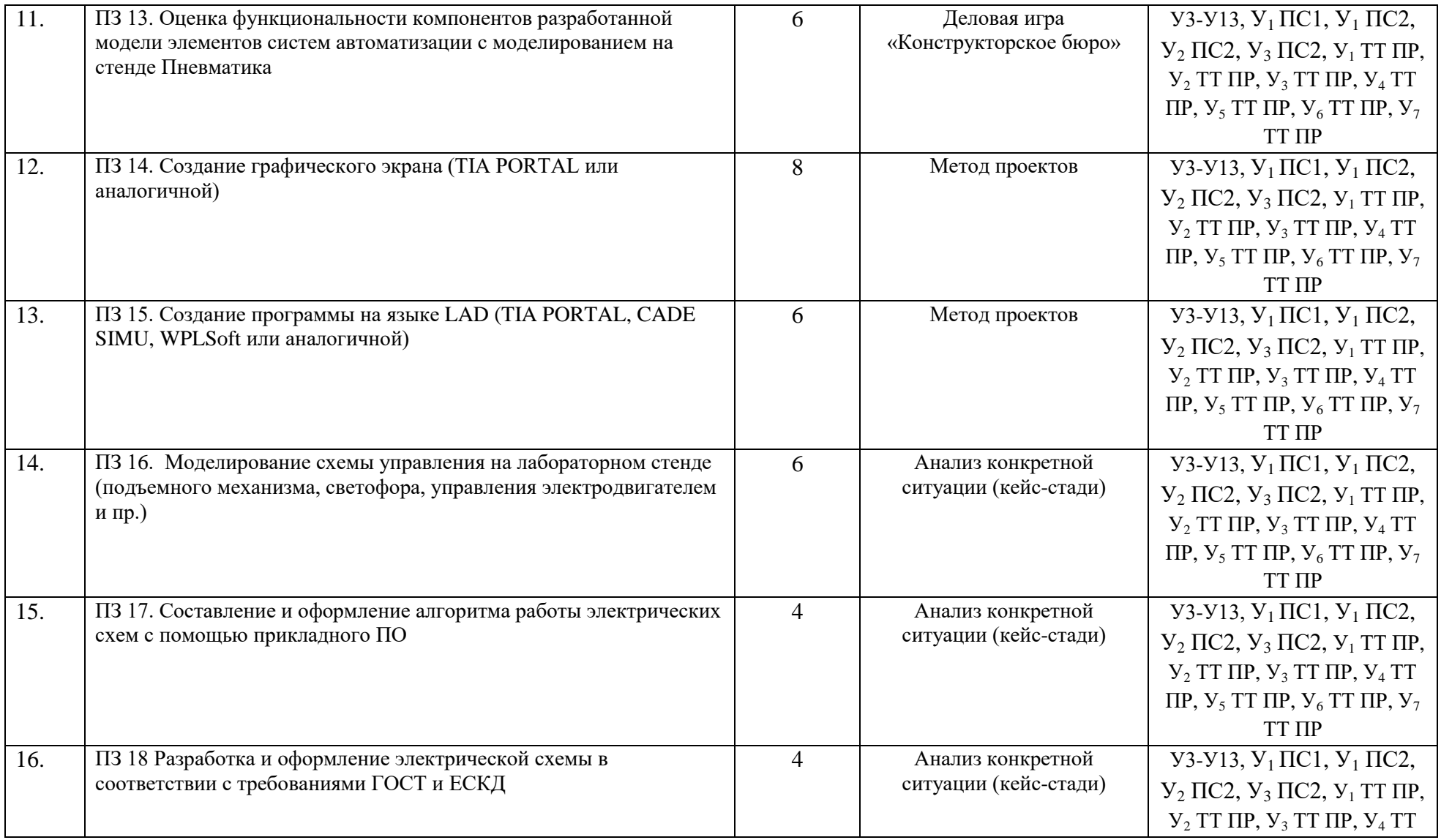

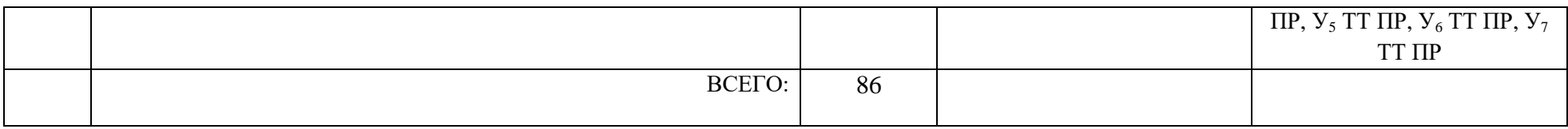